MINISTÉRIO DA CIÊNCIA E TECNOLOGIA INSTITUTO NACIONAL DE PESQUISAS ESPACIAIS

**INPE-8144-TDI/753** 

## **DESENVOLVIMENTO DE UMA NOVA METODOLOGIA PARA DETERMINAÇÃO DA COBERTURA DE NUVENS**

 $\overline{a}$ 

Mariza Pereira de Souza

 $\overline{a}$ 

 $\epsilon$ 

 $\sim$ 

Dissertação de Mestrado em Geofísica Espacial, orientada pelo Dr. Enio Bueno Pereia, aprovada em 03 de setembro de 1999.

> INPE São José dos Campos 2001

## 523.4 - 8 :551.521.14

SOUZA, M. P.

Desenvolvimento de uma nova metodologia para determinação de cobertura efetiva de nuvens / M. P. Souza. - São José dos Campos: INPE, 1999. 108p. - (INPE-8144-TDI/753).

1.Radiação solar. 2.Cobertura de nuvens. 3.Processarnento de imagens. 4.Instrumentação. 5.Sensor por transferência de cargas (CCD). I.Titulo.

Aprovado pela Banca Examinadora em cumprimento a requisito exigido para a obtenção do Título de **Mestre em Geofisica Espacial.** 

Presidente

**Orientador** 

Membro da Banca

Membro da Banca

Membro da Banca

Convidado

<u>(</u>indigta da Lily

Dr. Hisao Takahashi

Dr. Enio Bueno Pereira

Dr. Osmar Pinto Junior

Dr: Alberto Waingort Setzer

Dr. Heitor Evangelista da Silva

Candidato: Mariza Pereira de Souza

São José dos Campos, 03 de setembro de 1999.

 $\bar{\bar{z}}$ 

*Já não são tão claras as minhas manhãs,*  más o que importa, é que a nuvem que a *encobre é linda.* 

 $\mathcal{L}^{\text{max}}_{\text{max}}$  . The  $\mathcal{L}^{\text{max}}_{\text{max}}$  $\mathcal{L}^{\text{max}}_{\text{max}}$  and  $\mathcal{L}^{\text{max}}_{\text{max}}$  $\alpha$  and  $\alpha$  and  $\alpha$  $\epsilon$  and  $\epsilon$  $\sim$ 

#### **AGRADECIMENTOS**

A amizade com que fui tratada por todos os membros do grupo de trabalho no INPE, mostrou-me , mais uma vez o valor do ser humano. Quero com isso , agradecer a todos que de algum modo, contribuíram para a realização deste trabalho. Sobretudo, agradeço ao Autor da vida por todas as coisas, pelo investimento e cuidado em todas as etapas do caminho, estou certa de que Ele faz por todos nós infinitamente mais do que pedimos ou esperamos.

Aos meus pais, Dezomar e Izabel, que me ensinaram a buscar novos caminhos e aos meus irmãos, que dividem comigo o privilégio de tê-los como pais.

Ao Dr. Enio Bueno Pereira, meu orientador, por esclarecer várias dúvidas, inclusive as não acadêmicas, mostrando que ciência é feita antes de tudo com comprometimento e dedicação, ensinando-me que mais importante do que os talentos naturais ou a pressa em chegar é a direção escolhida para percorrer o caminho.

Ao Leonardo Sant'Anna Bins, do Departamento de Processamento de Imagens(DPI — INPE), pela ajuda ao esclarecer dúvidas no decorrer do trabalho, por compartilhar conosco seu conhecimento de processamento de imagens e abraçar a idéia do classificador, dando sua parcela de extrema relevância para o desenvolvimento do mesmo.

Aos professores Ridis Pereira Ribeiro, Vicente Albanir (em memória), Heitor Evangelista da Silva, Nilo José e Abraham Chian, que mostraram alguns caminhos vinculados à ciência; com seus exemplos pude comprovar que o caráter marca uma pessoa de talento.

Aos amigos do INPE e da RADECO - UERJ, Fernando, Jack, Fabíola, Orlando, Chico, Paulo e Serjão, pela força necessária nas horas críticas e pelos momentos de descontração que tornaram o ambiente de trabalho mais prazeroso.

Aos companheiros antárticos, Mateus Augusto e Marcelo Sampaio, por ajudarem com sua experiência e seu tempo na solução de várias tarefas, incluindo as não acadêmicas, mas fundamentais neste trabalho.

Aos professores da Divisão de Geofisica Espacial do INPE e aos coordenadores acadêmicos do DGE, Dra. Inez Staciarini Batista (1997), Dr. Antônio Lopes Padilha(1998), Dra. Maria Virgínia Alves (1999), às secretárias Filomena de Fátima Xavier e Claúdia Regina Alves Duarte.

Ao CNPq pelo financiamento de meu curso de Mestrado através da bolsa de estudo processo de número 133817/97-0.

Ao PROANTAR, por cuidar da parte logística, possibilitando assim meu trabalho de campo no segundo período de verão na Estação Antártica Comandante Feraz (EACF). Ao projeto Aerossóis e Radioatividade Atmosférica na Antártica; ao grupo base 98/99 e à alpinista Helena Artmann, que receberam da melhor maneira possível a todos os membros da missão do Verão II, aos amigos da EACF. Ao Dr. Alberto Setzer e ao grupo da Meteorologia na EACF Marco Aurélio e Beber que cederam informações meteorológicas durante a coleta dos dados de trabalho. A minha amiga Antártica Biba Lago.

Aos companheiros de pesquisa, Maurício, Cristina, Fernanda, Jorge Mejia, José Melo, Christiano, Claudia Boian, Marildo, Roberto PS, Evandro e Marcos Luiz, amigos próximos e caminhantes da mesma estrada.

Às bibliotecárias Silvia, Suelena e Yolanda, pela dedicação e apoio durante o trabalho de mestrado.

Aos amigos Assunção, Sylvio, Silvio José e Maria Zélia, pois nos momentos em que palavras não expressam os sentimentos, a mão estendida é a maior expressão de companheirismo.

Ao amigo Abel por tudo.

À ALMA durante muito tempo caminhamos juntos... a distância só aumenta a amizade.

Obrigada!

#### **RESUMO**

Este trabalho descreve o desenvolvimento de uma nova metodologia para estimar o índice de cobertura de nuvens. O método emprega uma base de dados obtida em superficie, através de uma câmara digital com sensor tipo *Charge Coupled Device* (CCD), na faixa de radiação do visível e aquisição de imagens em vermelho, verde e azul (RGB). Para analisar as imagens coletadas foi desenvolvido um algoritmo cuja função é a de classificar os pixeis, com base em um processo de decisão preestabelecido empiricamente por observadores de campo, determinando, assim, a fração de céu encoberto por nuvens. Para isso foi empregada a transformação do espaço de atributos RGB para *Intensity, Hue* and *Saturation*  (IHS) utilizando a saturação (S) na separação dos píxeis que correspondem a céu e a nuvens. A metodologia foi testada com imagens coletadas na Estação Antártica Brasileira Comandante Ferraz. Os resultados obtidos com a aplicação do algoritmo desenvolvido sobre essas imagens mostram que a técnica usada é adequada para o trabalho proposto. A validação da metodologia foi realizada por comparação com os dados oriundos da inspeção visual do céu no local e das respectivas imagens obtidas. Foram testados 2 blocos com 25 imagens, representando cenas de céu claro e encoberto e um bloco com 29 imagens referentes a céu parcialmente encoberto. O percentual de acerto para os píxeis das imagens do grupo classificado visualmente como céu claro ficou entre 94% e 99%, para o grupo de céu classificado como totalmente encoberto entre 99,96% e 100%. O percentual de acerto para céu parcialmente encoberto apresenta uma grande dificuldade de validação pela própria característica subjetiva do processo de identificação visual, normalmente empregado nas estações meteorológicas. Portanto, a avaliação dos resultados da classificação automática realizada pelo método, foi obtida pela análise de "estudo de casós" *(case studies)* com base em diversos estados de cobertura do céu. Esses casos foram escolhidos de forma a representar: (1) padrões de cobertura de nuvens no céu bem definidos (contornos das nuvens bem defmidos) e; (2) céu com padrões pouco definidos e grande quantidade de nebulosidade (bordas de nuvens pouco definidas e/ou estados de cobertura indefmidos). Para essas condições, o programa de reconhecimento também exibe resposta coerente com o processo subjetivo de classificação baseado na inspeção visual. Foram classificadas pelo método imagens, coletadas para diferentes valores de angulo zenital e de estados de cobertura de nuvens. O algoritmo de classificação dividiu os resultados em três casos distintos: (1) efetivamente nuvens (11% a 82,93%); (2) estado indefinido (10% a 23,41%) e (3) céu claro (13,82% a 85,32%). Todos os grupos foram testados com nível de confiança de 99,73%.

I.

 $\label{eq:2.1} \mathcal{L}(\mathcal{L}^{\text{max}}_{\mathcal{L}}(\mathcal{L}^{\text{max}}_{\mathcal{L}})) \leq \mathcal{L}(\mathcal{L}^{\text{max}}_{\mathcal{L}}(\mathcal{L}^{\text{max}}_{\mathcal{L}}))$  $\mathcal{L}^{\text{max}}_{\text{max}}$  and  $\mathcal{L}^{\text{max}}_{\text{max}}$  $\mathcal{L}^{\text{max}}_{\text{max}}$  and  $\mathcal{L}^{\text{max}}_{\text{max}}$ 

### **DEVELOPMENT OF A NEW METHOD TO DETERMINE THE EFFECTIVE CLOUD-CO VER INDEX.**

#### ABSTRACT

This work describes the development of a new methodology to field-estimate the sky cloud coverage percentage. This method employs as data base digital images collected by a Charge Coupled Device (CCD) camera, in the visible range of the solar spectra as Red — Green  $-$  Blue (RGB) compositions. An algorithm was developed to classify each pixel according to a decision process. This process was derived from empirical methods used by the meteorologists to classify the sky according to its cloud cover status. The method transforms the image attributes from the RGB space to the Intensity  $-$  Hue  $-$  Saturation (IHS) space. This allows the identification of the pixel contamination by clouds by using the information of the saturation (S) component of the IHS space. This methodology was tested at the Brazilian Antarctic Station, Ferraz( $62^{\circ}$  05'S 58 $^{\circ}$  23',5W). The classification results obtained by applying this new methodology are adequate for the aim of this project, which is the automatic ground determination of the cloud fraction index. The validation of the methodology was made by comparing the results of the method with the fieldobservation of the sky, and with the **RGB** images. For the validation process we used two blocks of 25 images each, representing clear-sky, and overcast-sky and one block with 29 images representing images with intermediate sky conditions. The accuracy of the method for clear-sky was between 94% and 99%. For overcast conditions, the accuracy was between 99.96% and 100%. For intermediate conditions, this validation was somewhat more empirical and was applied to some "case stidies". Several cloud sky conditions were selected in order to (1) represent well-defined clouds (sharp boundaries between cloud and clear-sky), and (2) represent sky conditions where the boundaries between clouds and sky were not well defined and/or with random nebulosity or thin clouds. For these two types of skies the classification algorithm yielded three distinct classes of results: (1) effectively clouds (11% to 82.93%); (2) undefined situation (10% to 23.41%); and clear sky (13.82% to 85.32%). Ali these groups were tested within the levei of confidence of 99.97%.

 $\label{eq:2.1} \frac{1}{\sqrt{2}}\int_{0}^{\infty}\frac{1}{\sqrt{2\pi}}\left(\frac{1}{\sqrt{2\pi}}\right)^{2}d\mu_{\rm{max}}\left(\frac{1}{\sqrt{2\pi}}\right).$  $\mathcal{L}^{\text{max}}_{\text{max}}$  and  $\mathcal{L}^{\text{max}}_{\text{max}}$  $\mathcal{L}(\mathcal{L}^{\mathcal{L}}(\mathcal{L}^{\mathcal{L}}(\mathcal{L}$  $\mathfrak{f}$  $\mathcal{L}(\mathcal{L})$  and  $\mathcal{L}(\mathcal{L})$  .  $\mathcal{L}^{\text{max}}$  .

## **SUMÁRIO**

 $\ddot{\phantom{0}}$ 

 $\ddot{\phantom{a}}$  $\bar{z}$ 

# **LISTA DE FIGURAS**

**LISTA DE TABELAS** 

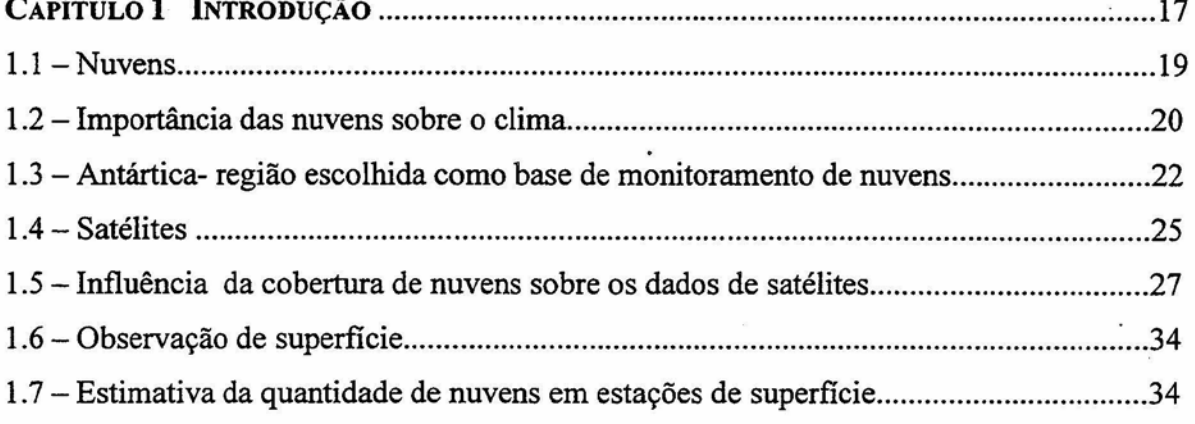

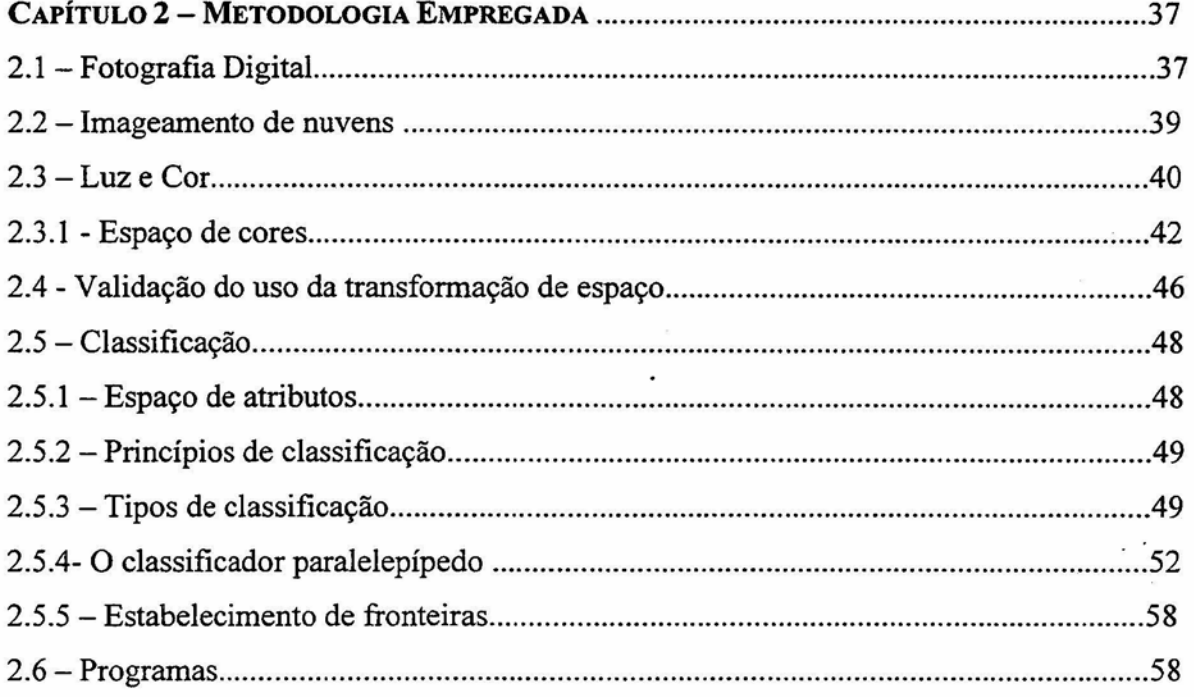

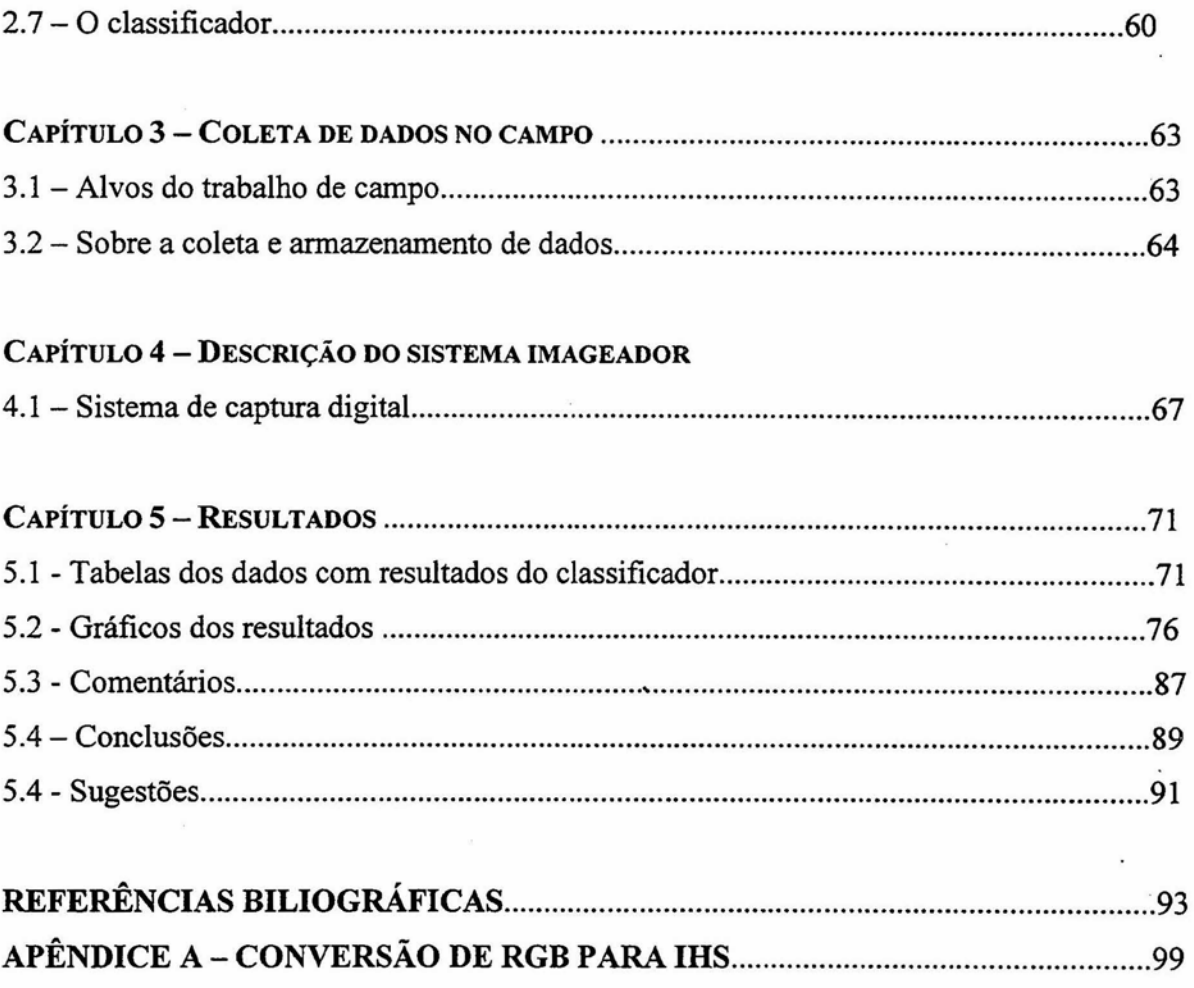

 $\mathcal{L}^{\text{max}}$  ,  $\mathcal{L}^{\text{max}}$ 

 $\mathcal{L}^{\text{max}}$ 

 $\ddot{\phantom{0}}$ 

 $\mathbf{x}$  .

 $\sim 10^{-10}$  km s  $^{-1}$ 

 $\sim$ 

 $\sim$ 

## **LISTA DE FIGURAS**

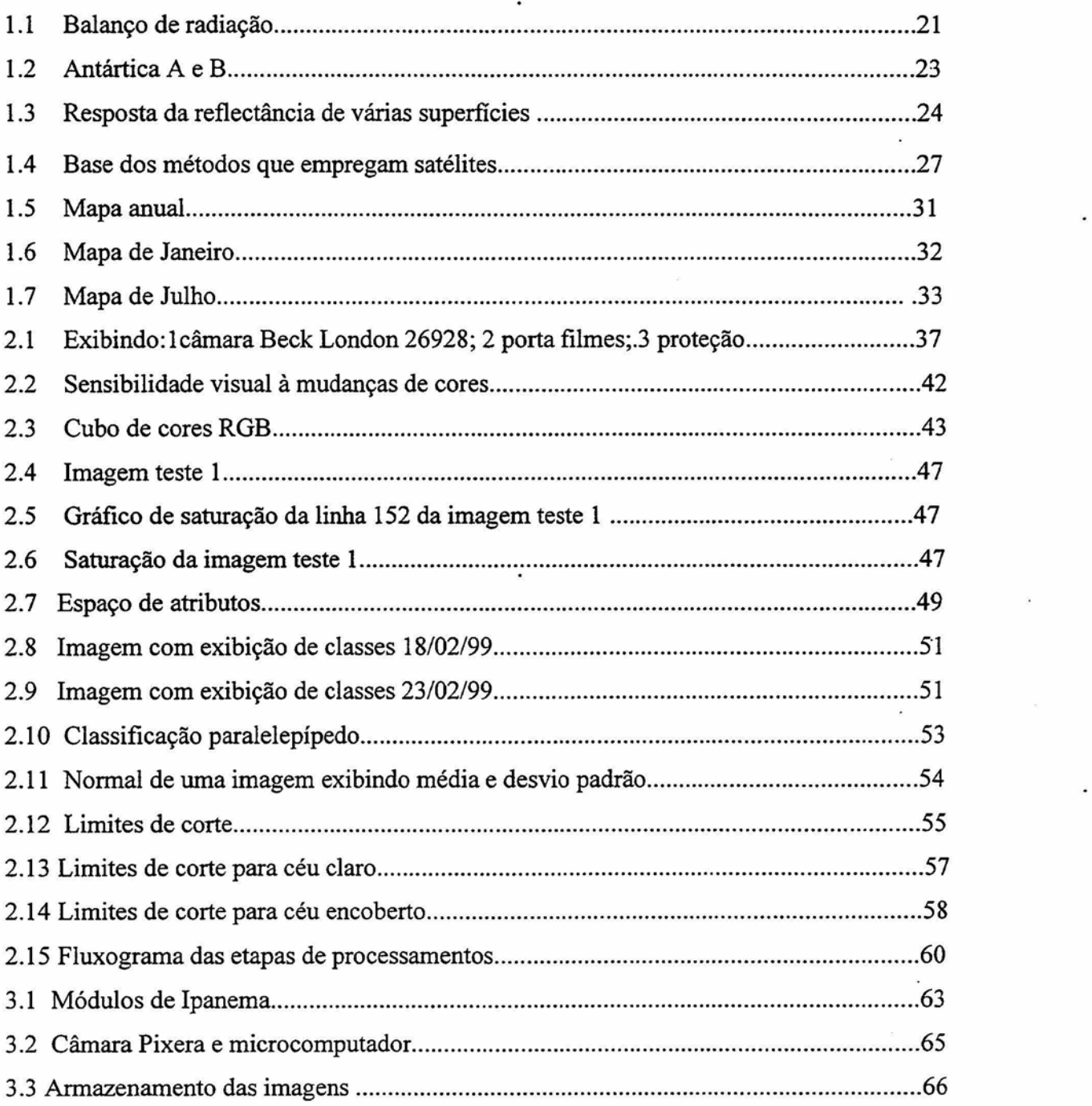

.

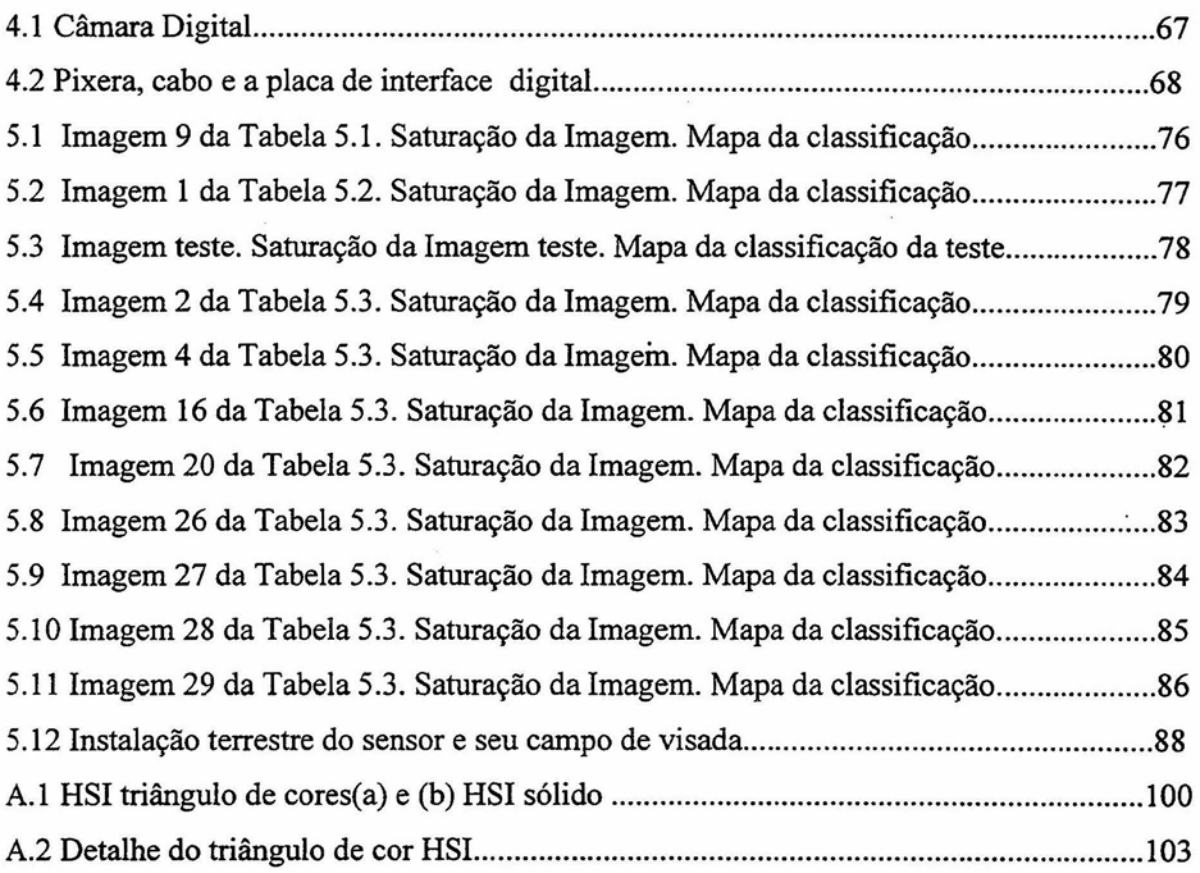

 $\sim 10^{-11}$ 

 $\epsilon$ 

 $\overline{\phantom{a}}$ 

control of the pro-

and an inter-

 $\bar{\mathcal{L}}$ 

l,

 $\frac{1}{2}$ 

 $\overline{\phantom{a}}$ 

 $\tilde{\epsilon}$ 

 $\mathbb{R}^3$ 

## **LISTA DE TABELAS**

 $\overline{a}$ 

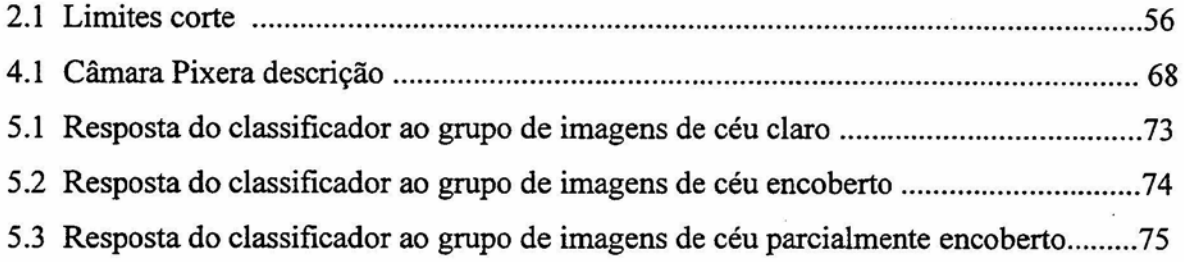

 $\mathcal{L}(\mathcal{A})$  and  $\mathcal{L}(\mathcal{A})$  $\label{eq:2.1} \mathcal{L}(\mathcal{L}(\$  $\mathcal{L}^{\text{max}}_{\text{max}}$  ,  $\mathcal{L}^{\text{max}}_{\text{max}}$ 

 $\overline{\phantom{a}}$ 

### **CAPÍTULO 1**

#### **INTRODUÇÃO**

A radiação solar incidente no topo da atmosfera .é o principal fator que defme o clima. A atmosfera apresenta características ópticas distintas para radiações eletromagnéticas de comprimentos de onda diferentes (Blair, 1964).

Em todo o volume de informações sobre o clima em nosso planeta, temos um interesse especial pelo albedo das nuvens (A), que é a razão entre os fluxos de energia radiante incidente na superfície das nuvens pela que é emitida por esta mesma superfície (Arking,1990). Em particular, as nuvens e as superfícies cobertas de neve ou gelo podem refletir parte da energia solar incidente com grande eficiência, o que é traduzido por um elevado albedo. Somado a isso, as nuvens possuem a capacidade de reter o calor emitido pelo Terra (energia em comprimentos de onda longos), contribuindo para o Efeito Estufa. A relação entre a reflexão e a retenção da energia solar incidente é conhecido como *Cloudforcing* (Pereira e Colle, 1997).

Embora as nuvens possam constituir, muitas vezes, verdadeiros espetáculos no céu, em quase todas as partes do mundo, a coleta de dados sobre nuvens nas estações de coleta meteorológicas e ambientais, ainda é feita a olho nu, acarretando, com isso, Muitas incertezas nesses dados devido ao caráter subjetivo de cada observador (Vianello e Alves, 1991). O observador fará a descrição da cobertura do céu segundo sua experiência de trabalho de campo, usando para isso tabelas e manuais (Blair, 1964). Para minimizar possíveis erros e agilizar os trabalhos que envolvem informações sobre cobertura de nuvem, é necessária uma padronização que só pode ser obtida efetivamente através da automatização deste processo. Isso, contudo, ainda não existe.

Podemos citar alguns setores que serão beneficiados com essa nova técnica:

- A meteorologia observacional, visto que é ainda feita a olho nu (Blair, 1964)
- Transporte aéreo, as informações precisas sobre a cobertura e teto de nuvens sobre o local de aterrissagem e pouso são importantes para a segurança do vôo (Blair, 1964).
- A área cientifica, onde uma tecnologia automática poderá contribuir para padronização dos dados sobre a cobertura efetiva de nuvens, beneficiando áreas como a climatologia e a geofisica espacial (Pereira e Colle, 1997).
- Para regiões de alta latitude, como na região Antártica, serve como **"verdade terrestre"** para validação dos dados de satélites que geram informações relevantes para estudo sobre o clima. É nessa região que ocorrem as maiores dificuldades para os atuais algoritmos de monitoração da extensão do gelo marinho, pela semelhança entre as respostas espectrais das nuvens e das superficies glaciadas na região do visível do espectro da radiação solar (Gurney et al., 1995).

O continente antártico e os oceanos a ele associado, não dispõe de uma rede de observação adequada para esse tipo de estudo, devido a extensão de sua área e sua inacessibilidade. O uso de sensores a bordo de satélites permite, em princípio, suplantar essa dificuldade logística. Mas, para isso, existe a necessidade 'de se estabelecer uma rede mínima de estações de observação em superfície que servirão de base de intercomparação e validação para dados obtidos pelos satélites.

Os programas comerciais para tratamento de imagens, não atendem a necessidade do trabalho proposto. O objetivo desse trabalho, é desenvolver um método automático que concentre todas as etapas do processamento digital das imagens, para determinação da cobertura efetiva de nuvens, a partir de imagens obtidas com técnica de imageadores digitais de baixo custo.

### **1.1 Nuvens**

As nuvens são a umidade do ar condensada, constituída por gotículas de água e cristais de gelo, cujos diâmetro variam de 0,025 a 0,1mm, são facilmente transportadas pelo ar em movimento (Blair, 1964)

Na formação de nuvens, a condensação do vapor d'água em gotículas exige a presença na atmosfera, não só de vapor d'água em quantidade suficiente, mas também de núcleos de condensação, que são partículas em torno das quais o vapor d'água se condensa. A partir desse ponto, a condensação continua em torno da gotícula inicial. Tais núcleos são constituídos de substâncias higroscópicas (material ou substância que tem afinidade pelo vapor d'água sendo capaz de retirá-lo de uma atmosfera ou eliminá-lo de uma mistura gasosa), como por exemplo os sulfatos de origem marinha. O processo de condensação ocorre quando o ar se esfria (ascensão adiabática). A umidade relativa aumenta, mas antes de atingir 100%, inicia-se o processo de condensação em torno dos núcleos mais ativos para a formação das nuvens. A gotícula cresce até atingir valores máximos dentro da nuvem, quando a umidade atinge 100%. Os núcleos menores praticamente não são aproveitados, pois o vapor disponível irá condensar-se em torno dos núcleos maiores. Com isso o número de gotículas na nuvem, por unidade de volume, é inferior ao número de núcleos (Vianello e Alves, 1991).

#### **1.2 A Importância das Nuvens Sobre o Clima**

As nuvens são observadas periodicamente devido a sua importância sobre o sistema climático de nosso planeta e sobre o tempo em geral. O equilíbrio térmico é mantido pelo balanço entre a radiação solar incidente e a enviada de volta ao espaço. Cerca de 30% desta radiação, principalmente na faixa de comprimentos de ondas longos (do infravermelho ao termal), é refletida pelas nuvens, pela superfície e pela própria atmosfera. Os restantes 70% são absorvidos por gases atmosféricos em especial o ozônio  $(O_3)$ , o gás carbônico  $(CO_2)$  e o vapor d'água (H20), pelas nuvens, pelas partículas em suspensão no ar e pela superfície do planeta (Pereira e Colle, 1997).

As nuvens são, o principal fator modulador do fluxo de radiação que incide na atmosfera, causando o ser resfriamento. Com o objetivo de quantificar esse efeito foi criado o termo *cloud-forcing,* que significa a diferença entre os fluxos de retorno da radiação ao espaço com e sem a presença de nuvens (Pereira e Colle, 1997).

A radiação solar atravessa a atmosfera e interage com seus diversos componentes, resultando em seu espalhamento e absorção. Esses fenômenos são bem descrito pelas teorias de Mie e Rayleigh (Patridge, 1976). A maior parte da reflexão da radiação solar na atmosfera é devida as nuvens. O albedo das nuvens vazia com a espessura óptica e com a quantidade de água nelas existentes (Blair, 1964).

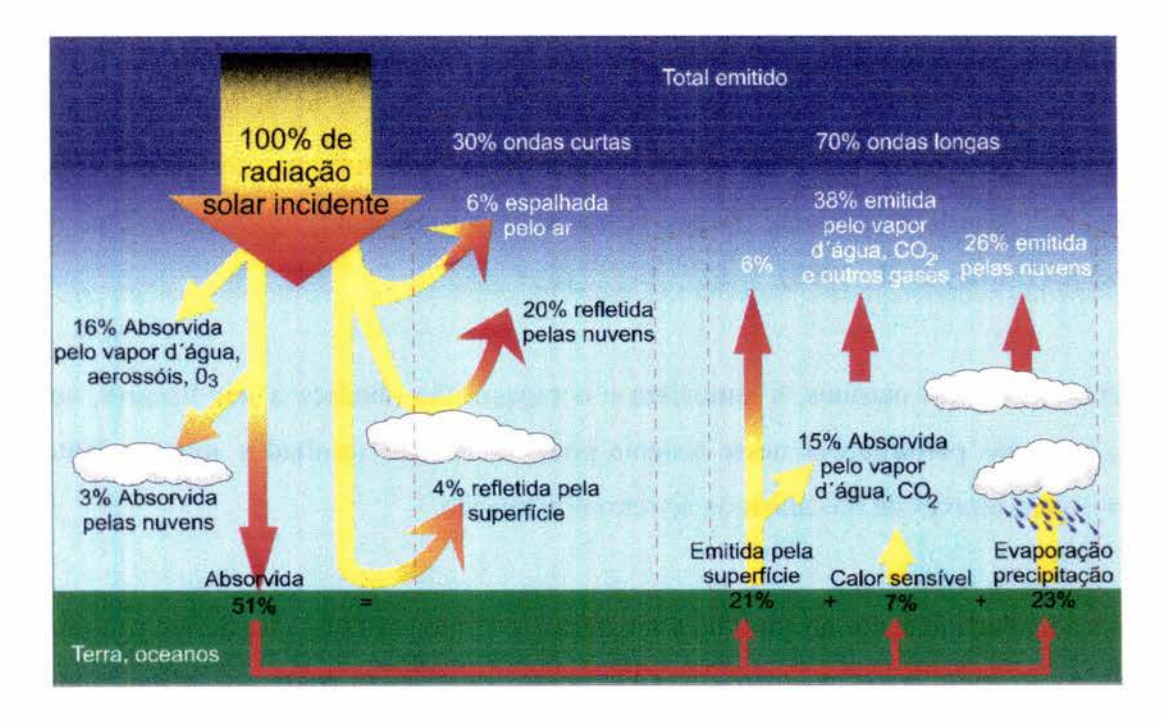

Fig. 1.1 Balanço da radiação solar na Terra. FONTE: modificada Atlas of Satellite Observations Related to Global Change, (1995, p. 20)

Essa reflexão se dá de maneira anisotrópica. Um pouco do calor e da luz recebidos em dias parcialmente nublados provêm, justamente, dessa radiação espalhada de volta a superficie, a Terra e o ar se resfriam mais lentamente em noites nubladas do que em noites claras. Desta forma as nuvens interferem diretamente no clima do planeta. Estudos sobre nuvens, sua quantidade, sua formação, seu mecanismo de desenvolvimento, sua forma, trazem ao homem, informações relevantes ao estudo do sistema climático

### **1.3 Antártica - Região Escolhida como Base de Monitoramento de Nuvens**

As correntes de circulação na atmosfera no hemisfério Sul, sofrem a influência direta e indireta da Antártica, portanto nosso clima está intimamente relacionado com este continente (Gurney et al., 1995).

A interação entre os oceanos, a atmosfera e o espaço não obedece a leis lineares, sendo assim, pequenas perturbações nesse sistema podem acarretar resultados surpreendentes e imprevisíveis, através de mecanismos de retroalimentação.

A radiação solar incidente no topo da atmosfera é o principal fator que define o clima. O equilíbrio entre a radiação incidente e a radiação que é devolvida ao espaço, principalmente na forma de ondas longas de calor permite manter a temperatura média da atmosfera na Terra em torno de  $15^{\circ}$ C. É possível calcular a temperatura média da atmosfera terrestre deveria ser muito menor do que a observada (-18<sup>°</sup>C). A diferença é devida ao fato de que a maior parte das radiações infravermelhas emitidas pela litosfera não consegue atravessar a atmosfera e volta para a litosfera. Esse fluxo de retorno de energia é responsável pelo aumento da temperatura média da atmosfera de 33 °C, Esse efeito estufa natural ocasiona um aumento efetivo da temperatura na atmosfera de 15<sup>0</sup>C (33<sup>0</sup>C - 18<sup>0</sup>C), o que torna possível a vida na Terra como a conhecemos. O estado de equilíbrio do fluxo de radiação solar é monitorado nas regiões polares através de radiômetros instalados em algumas estações de pesquisas. Variações detectadas nesse balanço poderão indicar tendências globais para o clima (Blair, 1964).

O presente trabalho foi proposto primordialmente para a Antártica, onde a carência de informações consistentes sobre a cobertura de nuvens é mais pronunciada, em virtude da extensão glaciada variável do continente, que duplica sua área durante o inverno polar. Isso

pode ser visto na Figura 1.2 A e B, onde a variação da cobertura de gelo é bastante evidente.

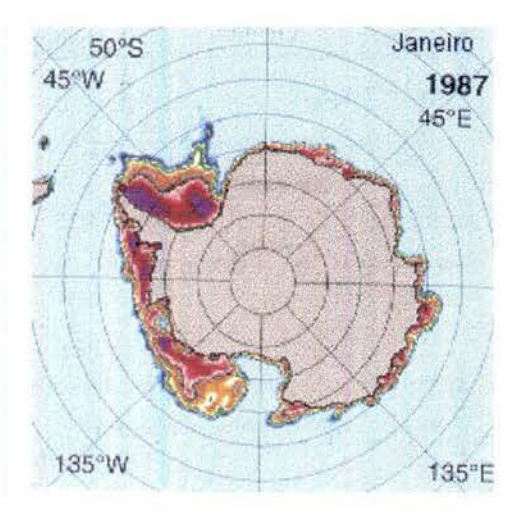

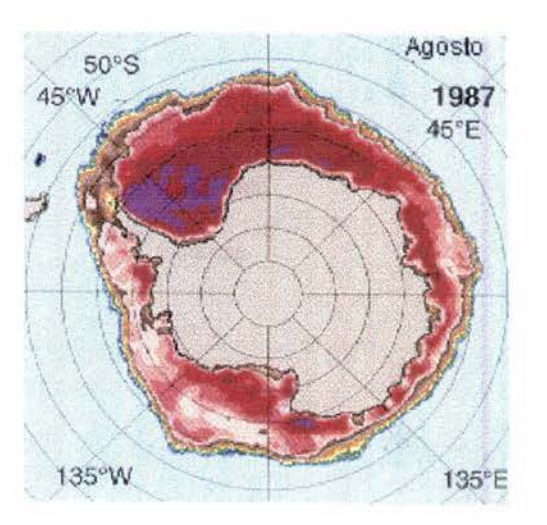

- **(A)** Antártica, verão 1987 **(B)** Antártica, inverno 1987.
- Fig.: 1.2 Os mapas A verão e **B** Inverno de 1987 no Continente Antártico exibem a variação da cobertura glaciada no continente Antártico e consequentemente a variação do albedo de superfície. FONTE : modificada de Gurney et al. (1995, p. 163 e 170)

**A** Figura 1.3 Apresenta os gráficos com a refiectância das nuvens Altocumulos, Stratus, Cirrustratus, camada média de nuvens, gelo típico e da água. A variação da cobertura de gelo na transição do verão para o inverno acarreta o congelamento da água do mar, período esse em que a resposta do gelo e das camadas média das nuvens tornam-se próximas na região do espectro solar observado.

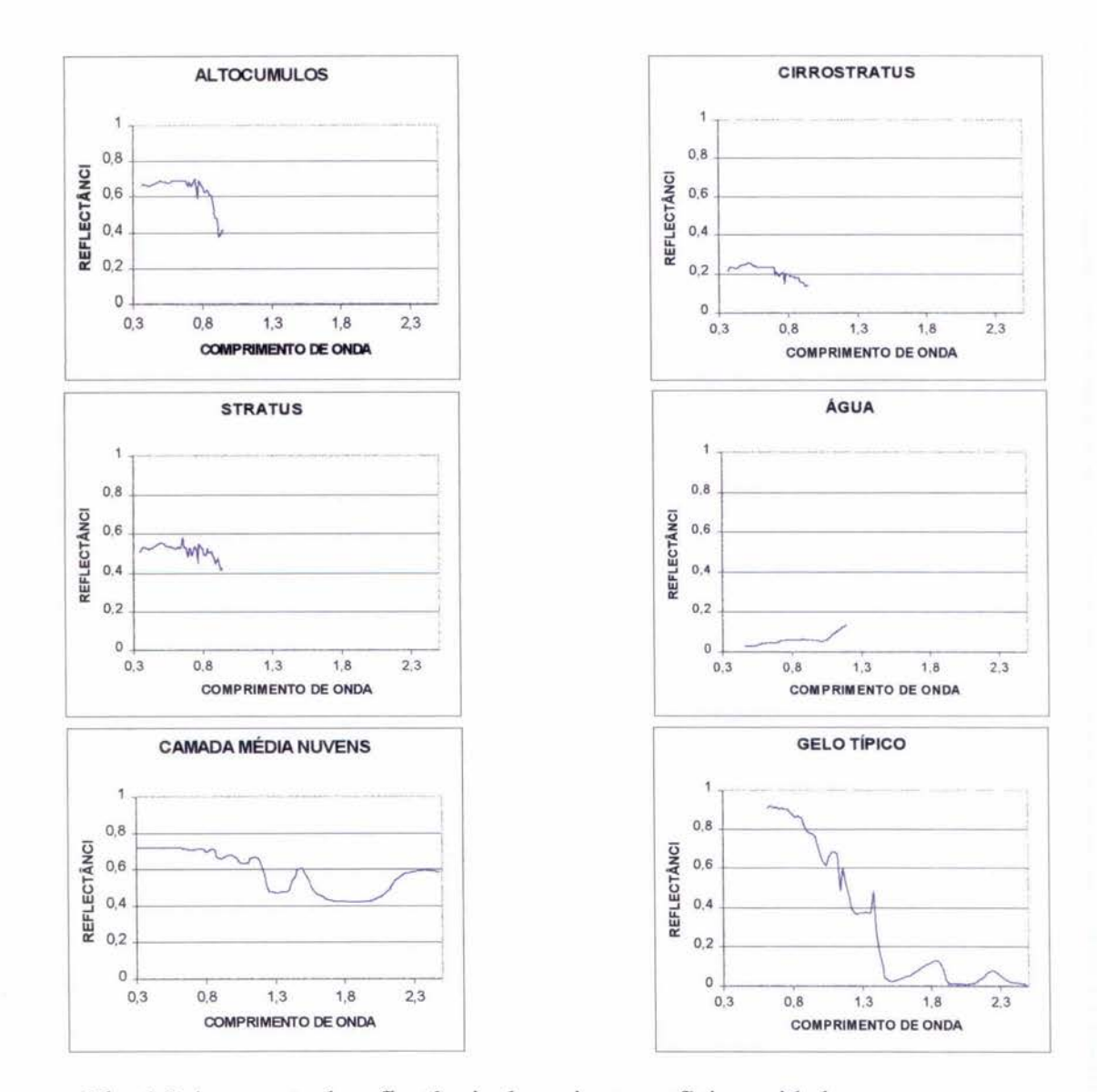

Fig. 1.3 A resposta da reflectância de varias superfícies unidades em um. FONTE : Modificada da NASA (1985).

### **1.4 Satélites**

Um dos instrumentos mais versáteis de observação da Terra que o homem dispõe nos dias atuais é o satélite. Para a meteorologia essa técnica iniciou-se em 1º de abril de 1960, com o lançamento do TIROS 1, o primeiro sensor projetado especialmente para observações meteorológicas (Vianello e Alves, 1991). Os resultados obtidos foram tão expressivos que em 1965 mais de 10 satélites meteorológicos já haviam sido colocados em órbita. Os primeiro satélites meteorológicos só operavam durante o dia e obtinham imagens de cobertura de nuvens na faixa do visível. O sistema operacional dos satélites daquela época era semelhante ao sistema de TV, obtendo-se fotos subsequentes, de tal forma que se formavam mosaicos ao longo da órbita. (Vianello.e Alves, 1991).

- satélites síncronos com o Sol caracterizam-se por passar no Equador da Terra sempre a mesma hora solar local em cada uma de suas órbitas e apresentam órbita quase polar, podendo ver uma mesma localização da Terra 2 vezes ao dia na mesma hora aproximada, isso para o equador.
- satélites geoestacionários são posicionados em órbitas equatoriais a 36.000 km e com um período cerca de 24h, deslocando-se, portanto com a mesma velocidade angular da Terra, o que faz com que eles ocupem sempre a mesma posição aproximada com relação a superfície terrestre. São adquiridas várias imagens por dia que cobrem as mesmas áreas da superfície do planeta.

Atualmente, os satélites geoestacionários são os mais utilizados para previsões de tempo, tanto nas latitudes temperadas quanto nas tropicais. Eles fornecem imagens nos canais de radiação visível e infravermelho durante o dia e no infravermelho distante durante a noite, a intervalos de 30 minutos. A partir desses dados inúmeras informações meteorológicas além da cobertura de nuvens podem ser obtidas : temperatura, radiação solar, ventos e chuvas.

Em conseqüência da grande altura da órbita em que se acham, perdem em resolução para os satélites de órbitas baixas, mas cobrem enormes áreas.

 $\mathbf{I}$ 

## **1.5 Influência da Cobertura de Nuvem sobre os Dados de Satélites — Validação de Modelos**

Uma das principais dificuldades encontrada na determinação da cobertura de nuvens empregando satélites é a grande variabilidade espacial das propriedades das nuvens em escalas menores que a resolução espacial apresentada pelos satélites meteorológicos. A Figura 1.4 esquematiza a metodologia de determinação da radiação solar incidente na superfície com o emprego de um satélite geoestacionário.

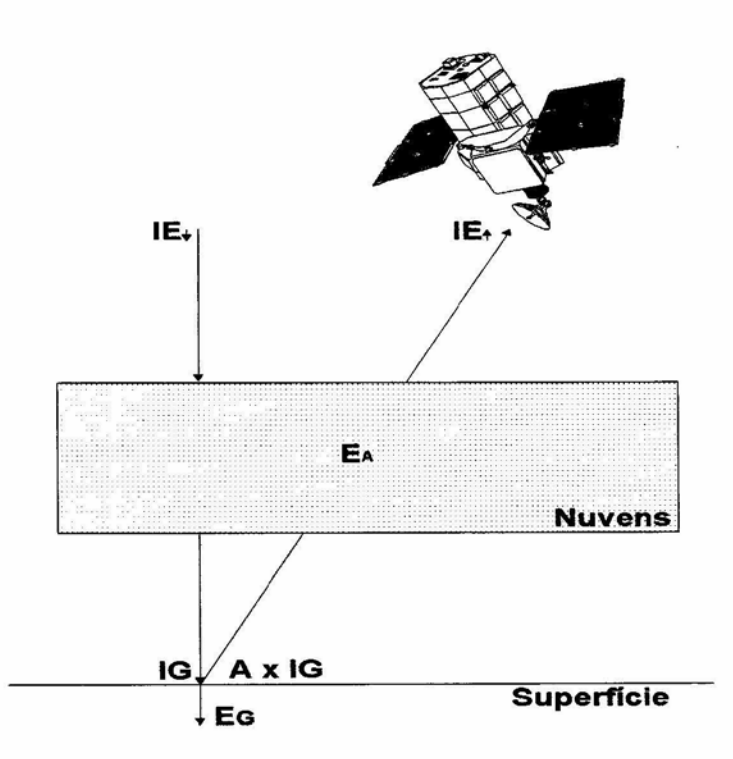

Fig. 1.4 Base dos métodos que empregam satélites FONTE: modificado de Techniques for supplementing Solar Radiation Network Data (1992, p . 32).

O balanço de energia radiante esquematizado na Figura 1.4 pode ser representado por:

 $IE^{\downarrow} = IE^{\uparrow} + E_A + E_G$  (1)

IE↓ densidade de fluxo de radiação no topo da atmosfera  $IE^{\uparrow}$  densidade de fluxo de retorno que atravessa a atmosfera EA o fluxo de radiação solar absorvido pelas nuvens EG O fluxo de radiação solar absorvido pela superfície

A radiação solar absorvida pela superfície pode ser expressa em termos do albedo da superfície Ase da radiação solar incidente, IG

 $E_G = IG(1 - A_s)$  (2)

Substituindo (2) em (1) para IG obtemos:

$$
IG = (IE\downarrow - IE\uparrow - E_A) / (1 - A_s) (3)
$$

Nas escalas temporal e espacial constata-se que o albedo (A) da superfície varia muito menos do que o albedo das nuvens. Consequentemente a fração de energia radiante EG também varia menos que EA. Isso traduz a importância das nuvens no emprego dos métodos de modelamento radiativo com satélites.

Uma análise comparativa realizada por Wielick e Parker (1988) para seis técnicas de determinação de cobertura de nuvens com uso de satélites, mostra a dependência dos resultados obtidos em relação resolução espacial. As técnicas avaliadas são: Limiar da Reflectância, Limiar de Temperatura, Técnica Bi-espectral do ISCCP, Técnica Hybrid Bispectral Threshold Method (HBTM), Coerência Espacial e **Functional Box** *Counting.* 

As duas primeiras são técnicas de bandas monoespectrais que verificam pixel a pixel se a reflectância (espectro visível) ou temperatura (espectro infravermelho) atingem o limiar que define o píxel como sendo de céu claro ou nublado. As duas técnicas seguintes são Biespectrais, ou seja, utilizam imagens de bandas no espectro visível e infravermelho para caracterizar o pixel como claro ou nublado. As duas últimas técnicas baseiam-se na variabilidade espacial dentro de um campo de nuvens para determinar a cobertura de nuvens. A técnica da coerência espacial assume que o campo de nuvens é formado por uma única camada e que as nuvens apresentam uma espessura ótica na faixa do infravermelho. A técnica *Functional Box Counting* utiliza a variabilidade espacial apresentada pelo limiar de refiectância para determinar a cobertura de nuvens numa resolução menor do que a observada pelo satélite.

Todas as técnicas apresentadas necessitam de verdade terrestre que forneça dados para sua validação (ARM, 1996).

As Figuras 1.4, 1.5 e 1.6 mostram os resultados da aplicação de métodos de determinação da cobertura total de nuvens a partir de dados de satélites orbitais com 40 km de resolução no solo para o período de 1985 a 1991. Os dados empregados foram compiladas pela Força Aérea Americana, com vistas a fornecer subsídios a segurança da navegação aérea. Estes mesmos dados são empregados também como entrada do algoritmo de cálculo da radiação solar incidente na superfície do *National Renewable Energy Laboratory* com o fim de mapear a distribuição da energia solar em diversos países, inclusive no Brasil (Renee, 1991).

Sobrepostas a esses resultados gráficos estão as curvas de contorno obtidas pela interpolação realizada sobre os dados de cobertura de nuvens das Normais Climatológicas Brasileiras (INMET, 1992), para o período de 1961 a 1990. Pode-se verificar que as feições básicas de distribuição das nuvens sobre o território brasileiro são mais ou menos comuns para os dois processos. Mas grandes divergências são observadas para algumas regiões e, sobretudo, os valores estimados por satélite, superestimam os dados de superfície. Muito embora essa comparação esteja sendo feita empregando base de dados obtidos em escalas

de tempo diferente, essas discrepâncias reforçam a necessidade de dados de superfície consistentes para a calibração dos algoritmos de tratamento de dados de satélite.

# **Anual**

![](_page_32_Figure_1.jpeg)

Fig. 1.5 Cores - dados de satélite pela Força Aérea Americana, base de dados 7 anos entre 1985 e 1991, resolução de 40 km. Linhas - dados interpolados a partir de 500 estações de superficie cobrindo 30 anos, entre 1961 e 1990 (Normais Climatológicas INEMET).

# **Janeiro**

![](_page_33_Figure_1.jpeg)

Fig. 1.6 Cores - dados de satélite pela Força Aérea Americana, base de dados 7 anos entre 1985 e 1991, resolução de 40 km. Linhas - dados interpolados a partir de 500 estações de superfície cobrindo 30 anos, entre 1961 e 1990 (Normais Climatológicas INEMET).

# Julho

![](_page_34_Figure_1.jpeg)

Fig. 1.7 Cores - dados de satélite pela Força Aérea Americana, base de dados 7 anos entre 1985 e 1991, resolução de 40 km. Linhas - dados interpolados a partir de 500 estações de superficie cobrindo 30 anos, entre 1961 e 1990 (Normais Climatológicas INEMET).

#### **1.6 Observação de Superfície**

A identificação visual correta dos diferentes tipos de nuvens, em algumas ocasiões, apresenta grandes dificuldades. Algumas nuvens são facilmente localizadas no seu grupo, enquanto outras são formas dúbias de transição (Blair, 1964). Por essas e outras razões um observador pode cometer enganos ao observar as nuvens, apesar de possuir experiência e um bom conhecimento das definições internacionais. De um modo geral as nuvens próximas ao horizonte são mais difíceis de se distinguir e as incertezas quanto às suas designações, devem ser mencionadas (Schaefer e Day, 1981).

A observação de nebulosidade compõe-se dos seguintes elementos:

- Tipos (gêneros, espécie, variedades) das nuvens existentes na hora da observação;
- Quantidades;
- Altura das bases;

### **1.7 Estimativa da Quantidade de Nuvens em Estações de Superfície.**

Segundo a Escola de Especialista de Aeronáutica (EEAR, 1993), a observação da nebulosidade parcial ou total é feita normalmente sem instrumentos, ou seja, é estimada visualmente. O observador deverá colocar-se num ponto que ofereça o máximo de desobstrução do céu em todos os sentidos. A estimativa deverá ser feita, supondo-se que a nebulosidade existente está distribuída em uma só camada contínua. A observação poderá ainda ser facilitada, se dividir a abóbada celeste, em metades ou quadrantes, depois soma-se os totais e as metades de cada metade ou quadrante. A quantidade parcial ou total de
nuvens é expressa por uma fração proporcional à área encoberta e com aproximação em oitavos.

Quando a quantidade de nuvens for grande, será mais fácil estimar a área descoberta e, por diferença, obter a área encoberta. Na observação visual é preferível ignorar a parte do céu próxima ao horizonte, pois ali as nuvens aparentam estar mais agrupadas por causa do efeito da perspectiva, parecendo o total de nuvens ser maior do que o real. Se existir mais de uma camada na hora da observação, somente a porção visível de cada deve ser considerada, afim de se obter um total máximo de 8/8..

Nas ocasiões de nevoeiro densos, a ponto de não ser possível a determinação de nuvens acima dele, o estado do céu deve ser retratado como completamente obscurecido, se o sol ou as estrelas podem ser vistos através do nevoeiro e não há nenhuma evidência de nuvem acima dele, o estado de céu deve ser relatado como claro.

 $\label{eq:2.1} \mathcal{S}_{\mathcal{A}} = \mathcal{S}_{\mathcal{A}} \otimes \mathcal{S}_{\mathcal{A}}$ 

 $\mathcal{L}^{\mathcal{L}}(\mathcal{L}^{\mathcal{L}}(\mathcal{L}^{\mathcal{L$ 

 $\mathbf{v} = \mathbf{v} \times \mathbf{v}$  .  $\mathbb{R}^n$  . In the  $\mathbb{R}^n$ 

 $\alpha$  ,  $\alpha$  ,  $\alpha$  ,  $\alpha$  ,  $\alpha$ 

## **CAPÍTULO 2**

## **METODOLOGIA EMPREGADA**

## **2.1 Fotografia Digital**

A determinação da fração de nuvens no céu (como mencionado antes) é regularmente feita de forma visual por operadores em estações meteorológicas (ARM, 1996). Quando ocorre a necessidade da determinação deste parâmetro de forma mais qualitativa, faz-se uso da fotografia convencional, esse processo embora aplicado há muitos anos (Marden, 1957), ainda é empregado. As fotos do céu são obtidas com uma camera fotográfica como a ilustrada na Figura 2.1.

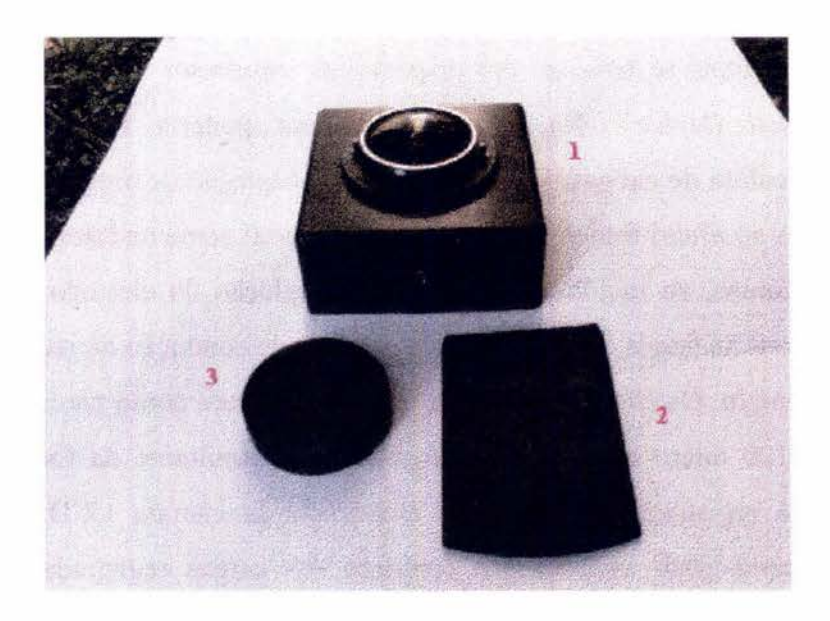

Fig. 2.1 Exibindo : 1 câmara Beck London 26928; **2** porta filme; **3** proteção.

Após a revelação das chapas fotográficas a fração da cobertura de nuvem é realizada com o auxílio de uma grade para planificação das imagens e posterior mapeamento. Trata-se portanto de uma atividade que consome muito tempo e requer a atenção de um técnico treinado para o trabalho.

Esse processo pode ser atualmente realizado de forma mais eficiente e automática através do uso da fotografia digital.

Após os anos 70 a fotografia digital teve grande avanço devido as pesquisas realizadas principalmente nas áreas de astronomia e sensoriamento remoto (Robert et al., 1975), (Balsamo et al., 1997), (Slater, 1980). Do ponto de vista tecnológico esse avanço permitiu, inclusive, a comercialização de cameras fotográficas digitais no mercado a preços comparáveis as cameras fotográficas convencionais.

Essas cameras digitais se baseiam em dispositivos fotosensor conhecido como CCD *"Charge Coupled Device".* Na língua portuguesa poderia ser traduzido como **dispositivos de coleta de cargas.** Funcionam pela da captação de imagens por produção de cargas devida ao efeito fotoelétrico sobre um material semicondutor, o CCD. Neste dispositivo, os fótons, ao incidirem na região de depleção do eletrodo semicondutor, excitam os elétrons na banda de valência para a banda de condução da rede. O silício do tipo—p é um exemplo. Os elétrons na banda de condução tem como pares, buracos com vida média de 100 micro segundos. A carga residual resultante da formação do par elétron-buraco é registrada pelo circuito eletrônico da câmara CCD. Como ela é constituída de uma grade eletrodos, o conjunto das cargas registradas nessa grade constitui a imagem (Slater, 1980)

Por ser a imagem um arranjo de elementos sob forma de uma malha, cada célula dessa malha tem sua localização definida em um sistema de coordenadas do tipo "linha e coluna", sendo assim representada por x e y, respectivamente. O nome dado a essas células é píxel, do inglês *"picture element".* Cada célula possui um atributo numérico "z", que indica o nível de intensidade luminosa, também denominado de "nível de cinza", que variar do preto (0) ao branco (255), visto que o circuito analisado do sensor é digitalizado dessa forma. O nível de cinza é conhecido em inglês por DN, de *"digital number".* O DN de um pixel corresponde à média da intensidade da energia refletida ou emitida pelos diferentes materiais presentes nesse pixel (Crosta, 1993).

#### **2.2 Imageamento das Nuvens**

Visualmente as nuvens se caracterizam, em primeira ordem, por possuírem alta reflectância, cor branca com matizes de cores que vão do azul ao vermelho e por constituírem um sistema dinâmico. Em contrapartida, o céu aberto, que constitui o plano de fundo das imagens, se caracteriza por tons azuis, com matizes que vão do verde ao vermelho e constitui um sistema que pode ser aproximado como estático, para curtos intervalos de tempo (Schaefer,1981). Como sabemos, a intensidade da radiação solar que chega ao topo da atmosfera varia com ângulo de incidência da radiação extraterrestre e é dados por (Iqbal, 1983):

$$
I_0 = I_{SC} E_0 \left( \text{sen } \delta \text{ sen } \phi + \cos \delta \cos \phi \cos \omega_i \right) \tag{2.1}
$$

- $I_0$  = energia solar incidente no topo da atmosfera
- $I_{sc}$  = constante solar
- $E_0$  = fator de correção devido a excentricidade da Terra dado por  $\left(r_0/r\right)^2$
- $\delta$  = declinação solar
- $\phi$  = latitude geográfica
- $\omega_i$  = ângulo horário
- r = distância (em um ponto ) sol-terra (unidade astronômica)
- $r_0$  = distância média sol-terra, (1 unidade astronômica)

Para fins de mapeamento de nuvens no céu é necessário, primeiramente, estabelecer alguns critérios baseados na resposta espectral da camera empregada.

Portanto uma metodologia para determinar a cobertura de nuvens deve levar em consideração não somente a variação relativa aos diversos comprimentos de ondas coletados na imagem, como também a intensidade total disponível dada pela Equação 2.1. A metodologia envolve a transformação de espaço de cores do sistema RGB, que utiliza o vermelho (R), verde (R) e o azul (B) coletados pela carnera digital, como base para a descrição das cores do sistema de referência visual; para o espaço IHS (Intensity, Hue, Saturation). Esse novo espaço de atributos da imagem não trabalha com quantidades de cores, como é o caso do RGB, mas sim com os atributos dessas cores, que são a sua intensidade, matiz de cor e saturação.

#### **2.3 Luz e Cor**

A luz é uma forma de energia radiante, constituída de ondas eletromagnéticas. A luz de um objeto qualquer detectado por um sensor está baseada na captação da onda refletida por esse objeto em vários comprimentos de onda.

Em 1666, Isaac Nevvton descobriu que a luz branca (visível), ao passar por um prisma, se decompunha em diversas bandas de cores, chamadas por ele de espectro (White, 1934). Para a luz refletida por um objeto, na prática, foi mostrado que se empregarmos três cores devidamente selecionadas é possível obter, além do branco, uma gama de cores representativas.

O trabalho de Thomas Young (1773-1829) revelou os princípios da teoria básica das cores. Ele descobriu que projetando luz através de filtros vermelho, verde e azul em círculos sobrepostos, diversos efeitos eram obtidos. Primeiro, onde os três círculos coincidiam, luz branca era produzida (mistura de diversos comprimentos de onda). Segundo, onde qualquer duas cores coincidiam, outras cores eram produzidas. Por

exemplo vermelho e azul produziam magenta; vermelho e verde produziam o amarelo. Ele descobriu ainda que variando a quantidade relativa de vermelho, azul e verde na área de superposição, era possível produzir uma enorme gama de cores, incluindo diversos tons para cada uma dessas 3 cores, vermelho, verde ou azul. Essa cores não podiam ser produzidas com mistura de somente duas delas. Por isso ela as chamou de cores primárias aditivas, uma vez que seus efeitos resultavam em outras por adição (Crósta, 1993) .

Um efeito complementar era obtido por Young ao subtrair vermelho, verde e azul da luz branca, usando filtros. A subtração de vermelho por exemplo produzia cyan, a de verde produzia a magenta e do azul produzia o amarelo. Cyan, amarelo e magenta, por sua vez, produziam o preto (ausência de luz). Essas cores foram denominadas cores primárias subtrativas (Crósta, 1993) .

As três cores selecionadas para representação do sistema de cores difundido foi o vermelho(R), verde (G) e o azul (B), usado pelos fabricantes de TV, baseado no diagrama de cromaticidade, que na verdade é uma representação gráfica da cor e da saturação, mantendo-se o brilho constante. A Figura 2.2 exibe o diagrama de cromaticidade, que é um meio padronizado de designar-se a matiz e o grau de saturação (Crósta, 1993).

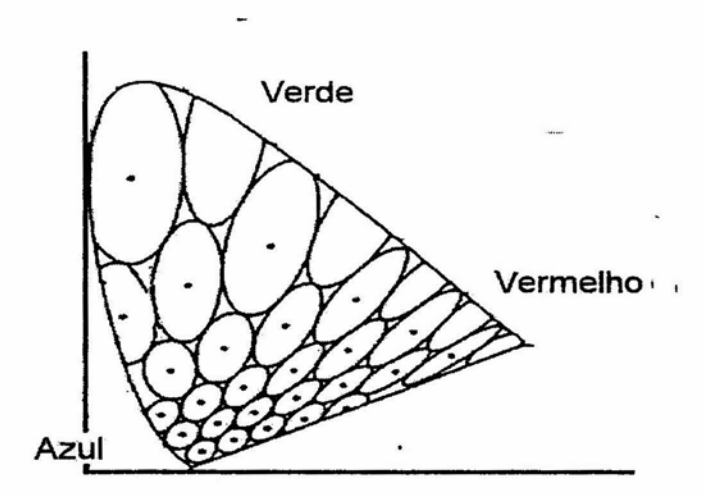

Fig. 2.2 Sensibilidade visual à mudanças de cores. Áreas ovais representam áreas de mesma cor para o olho. Quanto menor a área, maior a sensibilidade para a respectiva cor. FONTE: Modificada de Crósta (1993, p. 62)

#### **2.3.1 Espaço de Cores (modelos RGB e IHS)**

O sistema visual humano tem uma capacidade de discernimento de cinza que não vai além de 30 diferentes níveis. Quando se trata de discernir cores, esse número cresce para algumas dezenas de milhares de cores diferentes, com um valor máximo suposto em torno de 7 milhões. Portanto, para o sistema visual humano, podemos dizer, a cor é a percepção dominante (Crósta, 1993).

#### **Modelo RGB**

Usando-se as cores primárias ou secundárias, é possível representar quantitativamente qualquer cor como um grupo de três números ou coeficientes. Os três conjuntos de cores podem ser plotados em um conjunto de eixos tridimensionais, onde cada eixo representa uma cor no RGB. Coeficientes vão definir quanto de cada cor é necessária para produzir qualquer tonalidade. Matematicamente, uma cor qualquer C é dada por *C*   $r = rR + gR + bB$  onde *R,G,B* são cores primárias e r,g,b são os coeficientes de mistura.

A Figura 2.3 representa o cubo de cores no RGB, as linhas das cores primárias puras que aumentam em intensidade com a distância da origem. Note-se que por essa explicação, a cor preta representa a origem comum, estando o valor máximo desse sistema (representado pelo branco) situado no extremo da diagonal. Se quantidades iguais das cores primárias são misturadas *(r=g=b),* diferentes tonalidades de cinza serão produzidos, do preto ao branco. Portanto a diagonal pontilhada no cubo, representa o chamado eixo cinza também chamado eixo acromático, que é linha onde os valores de  $r, g, b$  são proporcionalmente iguais.

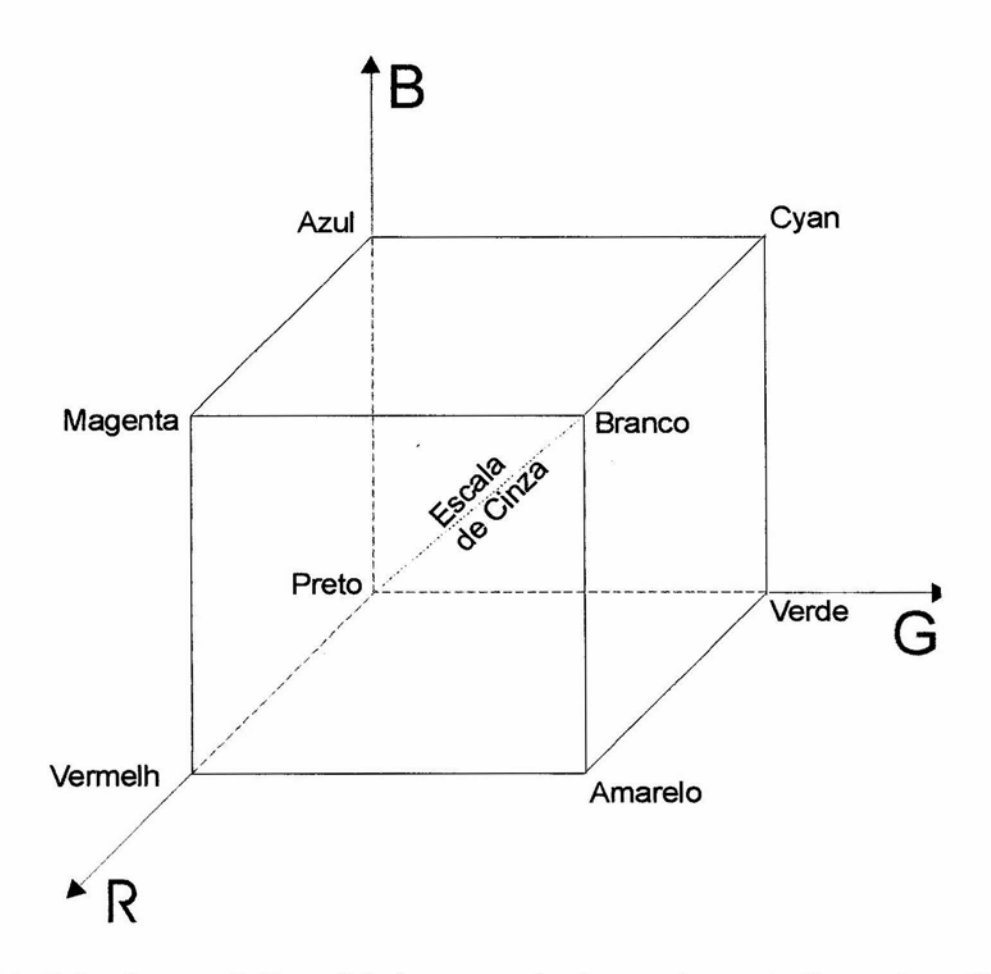

Fig. 2.3 Cubo de cores RGB exibindo os tons de cinza ao longo da diagonal pontilhada. FONTE: Modificada de Crósta (1993, p. 60).

#### **Intensidade, Matiz e Saturação (IHS)**

Quando observamos visualmente um objeto em uma imagem ou numa cena, intuitivamente avaliamos a sua intensidade luminosa (I), sua saturação (S) e a sua cor ou matiz (H). Fazemos isso por um simples motivo: o olho humano usa esses atributos para distinguir tudo a sua volta. Normalmente as, proporções de vermelho (R), verde (G) , azul (B), não são percebidas pelo olho humano destreinado (Mather, 1993).

O espaço de atributos conhecido como IHS, é uma forma alternativa ao espaço RGB de representação de cores. O IHS descreve a formação de cores de maneira muito mais próxima àquela pela qual o sistema visual humano as percebe e, devido a isso, o sistema IHS apresenta vantagens nítidas em relação ao sistema RGB, pois separa as informações de cromaticidade e intensidade (Gonzales et al., 1992).

O IHS segundo Crósta (1992):

- A intensidade ou brilho é a medida de energia total envolvida em todos os comprimentos de onda, sendo portanto responsável pela sensação de brilho dessa energia incidente sobre o olho.
- Matiz ou cor de um objeto é a medida do comprimento de onda médio da luz que se reflete ou se emite, definindo, portanto, a cor do objeto.
- A saturação ou pureza, expressa o intervalo de comprimento de onda ao redor do comprimento de onda médio, no qual a energia é refletida ou transmitida. Um alto valor de saturação resulta em uma cor espectralmente pura, ao passo que um baixo valor indica uma mistura de comprimentos de onda que irá produzir tons pastéis.

## **Transformação RGB em IHS**

As equações que regem a transformação do espaço de cores RGB para o espaço IHS estão descritas no **anexo A. Onde:** 

**I corresponde a Intensidade (ou brilho)** no sistema IHS, e é obtido através da Equação (2.2)

**H é a componente matiz** de cor descrita na Equação (2.3), **S** é a saturação no sistema **IHS é descrita pela Equação** (2.4) .

$$
I = \frac{1}{3}(R + G + B)
$$
 (2.2)

$$
H = \cos^{-1}\left\{\frac{1/2[(R-G) + (R-B)]}{[(R-G)^2 + (R-G)(G-B)]^{1/2}}\right\}
$$
(2.3)

$$
S = 1 - \frac{3}{(R + G + B)} [\min(R, G, B)]
$$
 (2.4)

# **2.4 Validação do Uso da Transformação de Espaço como Forma de Separação de Grupos.**

Com o objetivo de testar a técnica da saturação como critério de separação entre classes de píxeis afim de determinar o nível de contaminação por nuvens em cada um deles, foram feitos alguns testes. O resultado apresentado mostrou que este critério permite diferenciar nuvens de céu. Isto porque as nuvens apresentam alta refiectância e tons pastéis, que revelam a mistura de vários comprimentos de onda. Em contrapartida, o céu apresenta uma alta saturação na região visível do espectro. Isso pode ser observado na Figura 2.5 que exibe o resultado da evolução da saturação na linha 152 da imagemtestel.

Observamos no gráfico de saturação da Figura 2.5 que os píxeis em 64 e 192, por exemplo, são caracterizados por níveis de saturação da ordem de 100 e correspondem a céu claro, enquanto que os píxeis em 128 e 640 possuem níveis de saturação menores e coincidem com a região onde a nuvem está claramente presente.

A Figura 2.6 mostra o resultado dos níveis de saturação para todos os píxeis da imagem na Figura 2.4.

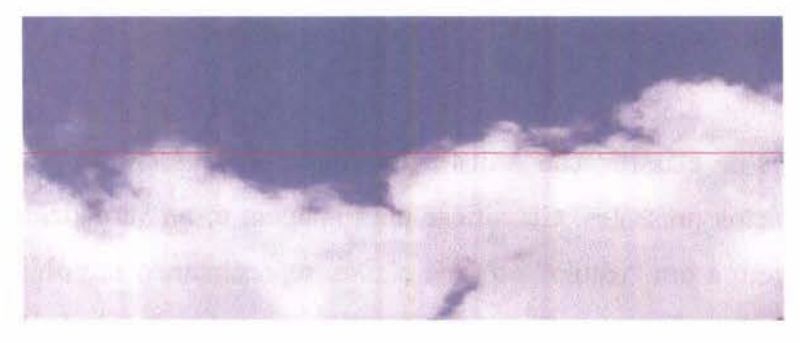

Fig. 2.4 — Imagem teste I.

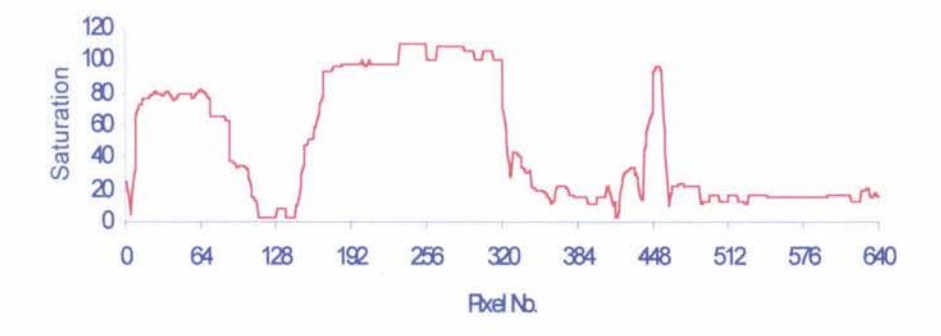

Fig. 2.5 — Gráfico de saturação da linha 152 da imagem teste 1.

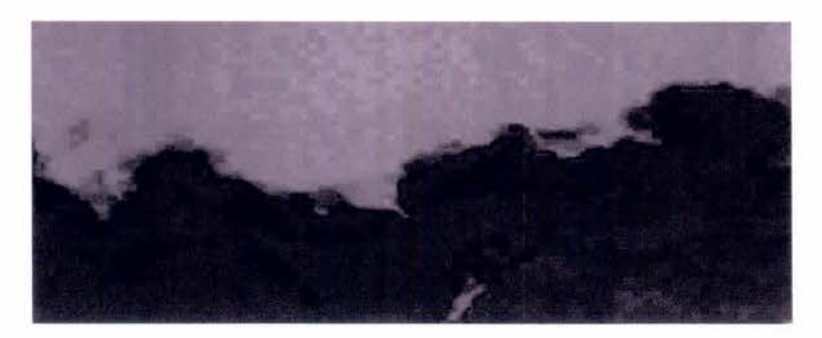

Fig. 2.6 — Saturação da imagem teste 1.

### **2.5 Classificação**

Um dos objetivos da classificação é distinguir o alvo de observação em uma cena e identificar os objetos presentes. Classificar uma imagem é, na verdade, associar cada píxel dessa imagem a um "rótulo" ou uma classe, representando um objeto real (céu, nuvens, avião, balão, pássaros). Cada píxel possui um valor de nível de cinza. Esse valor numérico é o ponto de partida para a identificação do píxel dentro dos grupos de objetos que compõem a imagem. No trabalho proposto a cena é o céu e os objeto são as nuvens.

#### **2.5.1 Espaço de Atributos**

Para o desenvolvimento do algoritmo capaz de distinguir céu de nuvens através da fotografia digital, foi defmido o uso da saturação como forma de separação de grupo de píxeis, sendo então apresentada essa componente do IHS como espaço de atributo para análise dos píxeis. Espaço de atributos é o conjunto das características necessárias para definição de uma classe.

A Figura 2.7 esboça a idéia de espaço de atributos. As partições representadas por A, B e C apresentam áreas com informações relacionadas ao grupo de píxeis confinados pelas mesmas, estando as regiões selecionadas dentro do espaço de atributo escolhido para a realização do trabalho.

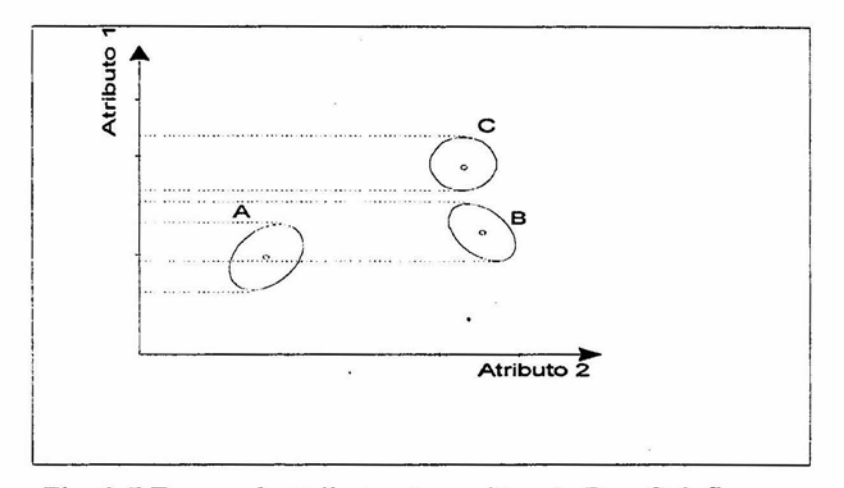

Fig. 2.7 Espaço de atributo. As regiões A, B, e C defmem as partições no espaço de atributos onde os valores dos atributos para cada classe estão confinados. FONTE: Modificada de Crósta (1993).

### **2.5.2 Principio da Classificação**

O princípio da classificação implica primeiramente na determinação do espaço de atributos que define cada classe de interesse. A seguir devem ser geradas instruções que permitam a um operador ou a um algoritmo computacional identificar essas classes em novas cenas apresentadas. Neste trabalho esse processo será chamado de classificador.

## **2.5.3 Tipos de Classificação**

São dois os tipos básicos de classificação: a supervisionada e a não-supervisionada.

Na classificação supervisionada, o usuário seleciona áreas representativas de cada classe da imagem e através de estatística os parâmetros do classificador são calculados (média, variância, máximos e mínimos). Este processo de seleção é chamado de treinamento (Novo, 1993).

Na classificação não supervisionada, o classificador baseado nas estatísticas globais da

imagem procede o particionamento do espaço de atributos, onde cada usuário atribui o significado de cada partição, ou seja relaciona cada partição a uma classe (Novo, 1993).

#### **Classificação Supervisionada**

Neste trabalho foi escolhida a classificação supervisionada, pois há a necessidade de definição das regiões de interesses e limites de corte para as imagens de céu. Para o uso desse tipo de classificação deve-se conhecer algo da região relacionada na imagem. De posse das imagens digitais e da verdade visual para comparação com o resultado do classificador, tem-se todos os itens necessários para aplicação da classificação supervisionada. A verdade terrestre pode ser dada pelo registro de campo dos técnicos que realizam o trabalho de observação da região do céu durante o período de coleta.

Quando selecionamos uma área de uma imagem e a identificamos como uma classe, chamamos a isso de *área de treinamento.* Uma área de treinamento é definida traçando limites através da resposta visual ou numérica. Foram tomados os valores numéricos da saturação do céu para a definição de grupos de píxeis que melhor representassem as classes desejadas. Espera-se que a fase de treinamento seja realizada uma vez e que os parâmetros de classificação permaneçam os mesmos para todas as imagens. Caso contrário o programa torna-se inviável.

Nas Figuras 2.8 e 2.9, fica ressaltada uma das formas consideradas válidas (validadas através da inspeção visual) para o inicio da classificação, as figuras exemplificam as três classes escolhidas para o processo de treinamento do classificador.

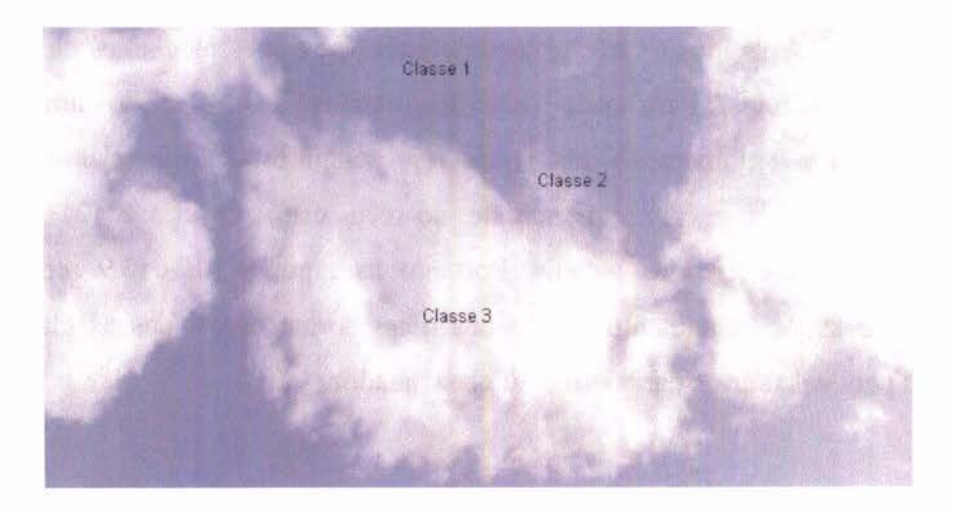

Fig. 2.8 — Imagem com exibição de classes - 18/02/99 — EACF.

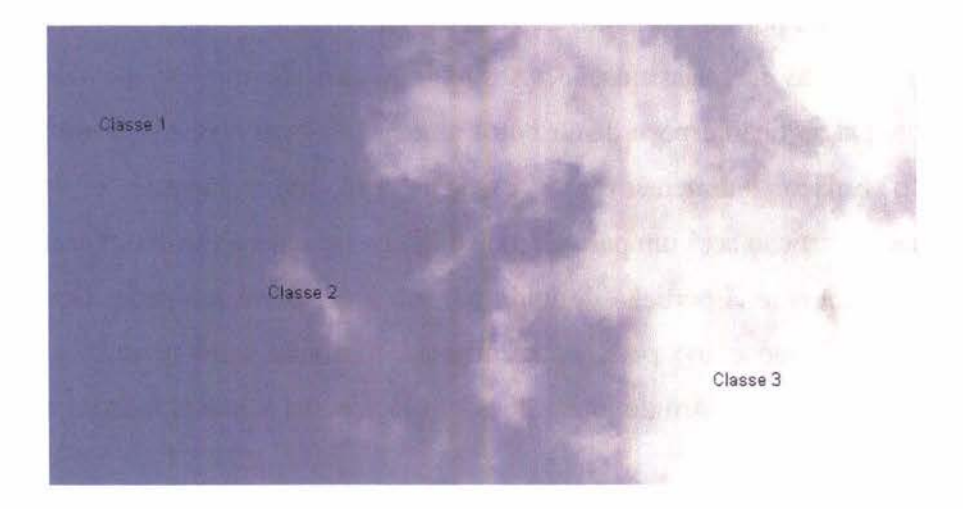

Fig. 2.9 Imagem com exibição de classes —23/02/99 — EACF.

Visualmente foram separados os três grupos de interesse e a essas classes de interesse foram atribuídos rótulos. Para cada uma das classes foi associado um número facilitando, assim, a aglomeração dos píxeis representantes de cada classe. Para as figuras exibidas, a classe (1) corresponde ao céu claro; a classe (2) a região intermediária e a classe (3) as nuvens. Portanto as Figuras 2.8 e 2.9 representam exemplos de áreas de treinamento dentro das quais foram escolhidas as classes que serão usadas para calcular os parâmetros do classificador.

O Resultado da classificação é uma imagem temática onde o valor do pixel é o rótulo a ele associado (1 céu claro, 2 indeterminado e 3 nuvem, vistos nas Figuras 2.7 e 2.8).

#### **2.5.4 O Classificador Paralelepípedo**

O classificador paralelepípedo é unia generalização para o espaço n-dimensional do classificador por limiarização *(Thresholding).* Neste classificador supervisionado, cada classe é representada por um conjunto de limiares, um inferior e um superior, para cada atributo a ser usado na classificação. Assim, no caso de um espaço de atributos unidimensional, a partição espaço de atributos associada a uma classe será um segmento de reta. No espaço bidimensional a partição será um retângulo e no espaço tridimensional a partição será **um** paralelepípedo. Para espaços de atributos com mais de 3 dimensões teremos uma partição defmida por um hiper-paralelepípedo. Desta forma, um pixel é classificado como pertencente à uma determinada classe se os valores de seus atributos estiverem dentro de intervalos definidos pelos limiares inferior e superior de cada atributo.

A Figura 2.10 mostra o exemplo de classificação usando o método supervisionado conhecido como paralelepípedo. Pode-se observar a separação de duas classes através das elipses representantes das classes de pixeis do tipo 1 e 2 dentro do espaço de atributo. Observa-se ainda regiões em formato de retângulos pontilhados delimitando as elipses, e criando uma região que engloba tanto os pixeis que se encontram dentro das elipses bem como sua vizinhança. Como conseqüência uma área de intercessão entre as figuras retangulares acaba por surgir, a essa área dentro do espaço de atributos dá-se o nome de região de transição.

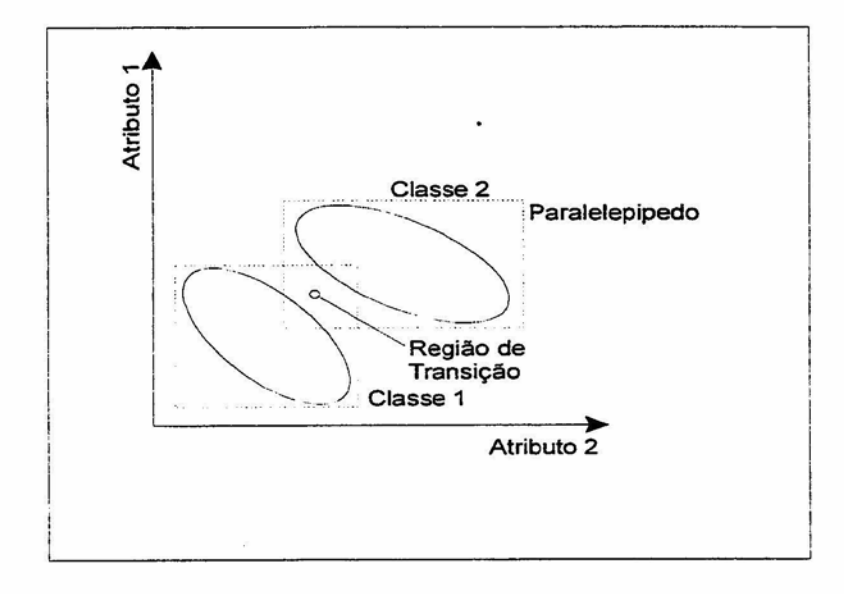

Fig. 2.10 Classificação Paralelepípedo exibindo a região de transição. FONTE: Modificada de Richards (1995).

Na fase de treinamento do classificador por paralelepípedo, o usuário usa a estatística das áreas de treinamento para definir os limiares superior e inferior de cada atributo para cada classe. Isto pode ser feito de duas formas:

a) Tomando-se os valores de mínimos e máximos de cada atributo lido na área de treinamento ou seja para um determinado atributo:

Limite inferior =  $x/x \le y$ ,  $\forall y \in \text{area}$  de treinamento,  $x \in \text{area}$  de treinamento

Limite superior =  $x/x \ge y$ ,  $\forall y \in \text{area de treinamento}$ ,  $x \in \text{area de treinamento}$ 

b) Usando-se a média e variância dos valores do atributo da área de treinamento.

Limite inferior =  $\mu_i$  - n $\sigma_i$ 

Limite superior =  $\mu_i$  + n $\sigma_i$ 

Onde  $\mu_i$  representa a média do grupo e  $\sigma_i$ o desvio padrão para o grupo

Considerando que os valores dos atributos possuem uma distribuição normal, então para n =3, a configuração será a ilustrada na Figura 2.11.

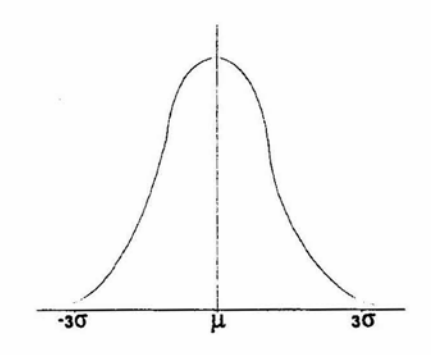

Fig. 2.11 Curva normal de uma imagem exibindo média e 3 x o desvio padrão.

A área da distribuição normal contida dentro do intervalo  $\mu$  - 3 $\sigma$  e  $\mu$  + 3 $\sigma$  será de aproximadamente 0.9974. Sendo assim,  $n = 3$  define limiares de tal forma que a probabilidade de que um píxel pertencente à classe esteja dentro destes limiares será de 99,74%.

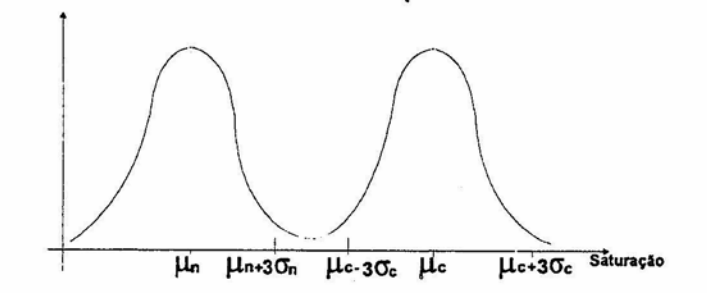

Fig. 2.12 Limites de corte.

Empregando a restrição de  $n = 3$ , essa forma de treinamento só terá resultado se as médias de cada uma das classes estiverem suficientemente distantes, tal que não ocorra a sobreposição de classes no intervalo de 30. Caso essa condição seja satisfeita teremos:

- Píxel é considerado contaminado por nuvem se  $x < \mu n + 3\sigma n$
- Píxel é considerado de céu claro se  $x > \mu c 3\sigma c$
- Pixel é considerado indeterminado se  $\mu$ n + 3 $\sigma$ n  $\leq$  x  $\leq \mu$ c 3 $\sigma$ c

As imagens foram separadas por grupos, segundo as características das mesmas. Assim, foram estabelecidos 3 grupos distintos de imagens, em diversos horários ao longo do dia, que serviram como forma de padronização para o estabelecimento dos limites na imagem:

- Imagens de céu claro
- Imagens de céu encoberto
- Imagens de céu parcialmente encoberto

Dentro dos grupos de céu claro e céu encoberto foram escolhidos 20 imagens representativas de cada um desses grupos. A seleção dessas imagens usou os seguintes critérios:

1) Seleção visual das imagens, com base nas anotações da coleta.

2)Tabelas com os valores de média, variância, máximos e mínimos das imagens selecionadas pela inspeção visual.

Foi montado um arquivo contendo as informações com a identificação para cada imagem, média, máximos, mínimos e variâncias das imagens. Com esse arquivo foi possível montar o perfil para cada classe observada.

#### TABELA 2.1 LIMITES DE CORTE

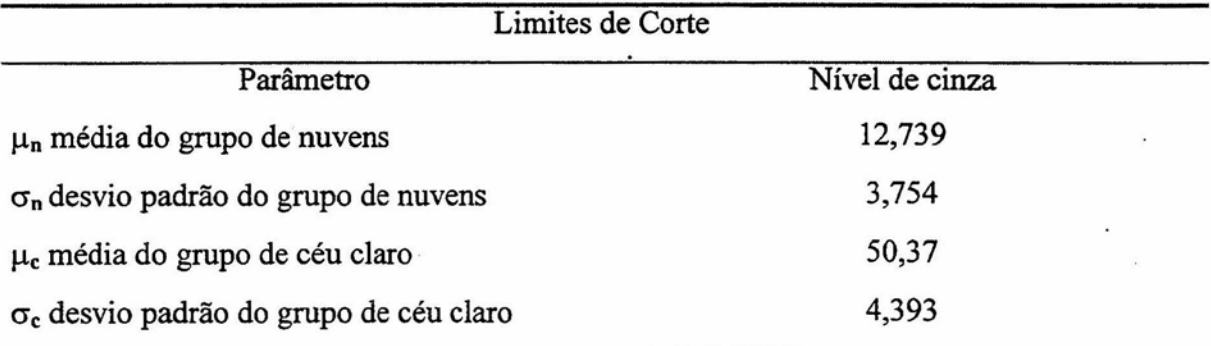

O intervalo  $\mu_n + 3\sigma_n \leq pixel \leq \mu_c - 3\sigma_c$  corresponde a área de transição entre nuvem e céu.

## **2.5.5 Estabelecimento de Fronteiras**

As Figuras 2.13 e 2.14 exibem as médias e variâncias para as imagens selecionadas como representantes dos grupos céu claro e céu encoberto. As médias das 20 imagens mostram uma uniformidade no comportamento;pois não apresentam grandes variações.

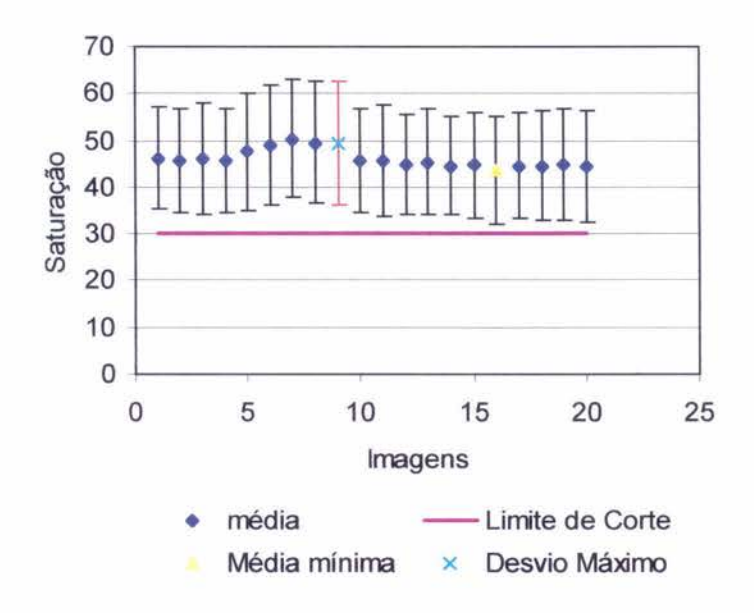

Fig. 2.13 Limite de corte para céu claro.

A imagem do grupo de céu claro que apresenta a menor média está destacada em amarelo na Figura 2.13. Em vermelho e marcado por um X em cyan, foi destacada a imagem de maior desvio padrão para o grupo.

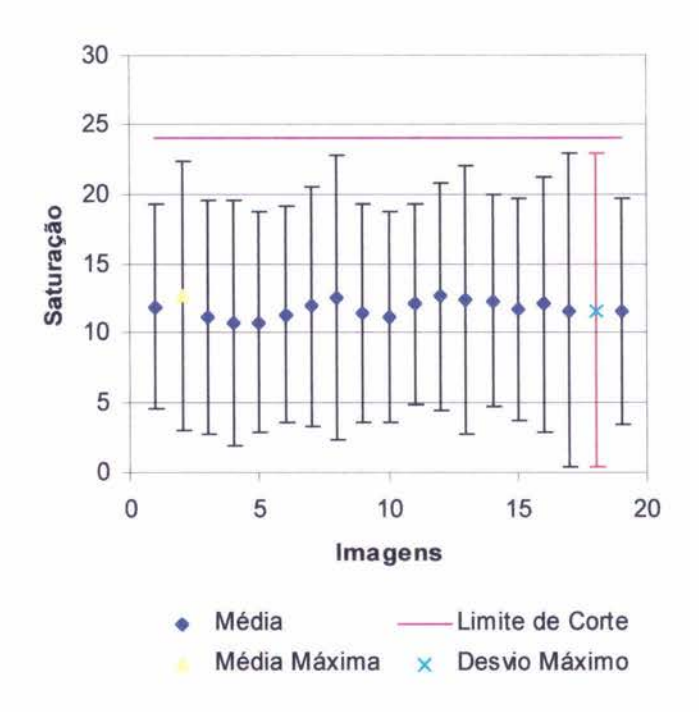

Fig. 2.14 Limite de corte para céu encoberto.

Na Figura 2.14 para céu encoberto, destacamos de forma análoga, em amarelo a média para o grupo de céu encoberto, e em vermelho com X em cyan o maior desvio padrão do grupo.

Com esses resultados o programa foi alterando e preparado para iniciar a classificação.

## **2.6 Programas**

Com o objetivo de processar os dados, alguns programas foram desenvolvidos, utilizando a linguagem C e IDL. As imagens coletadas no formato JPEG pelo programa que acompanha a câmara, passaram por várias transformações até que chegassem ao classificador, a escolha do formato deu-se a eficiência do mesmo para o trabalho proposto levando em consideração o espaço de armazenamento das imagens coletadas. Ressaltamos as seguintes etapas:

• Coleta da imagem em RGB utilizando o programa que acompanha a CCD, com nome n01-0102.JPEG.

 $\overline{a}$ 

• Transformação das imagens RGB no formato JPEG para IHS no formato ASCII

Nesta etapa as imagens sofrem a conversão de espaços de cores e o resultado da operação é um pacote das 3 componentes IHS com os valores no formato ASCII.

Cada imagem jpeg é decomposta em três imagens no formato ASCII, como por exemplo : n01-0102.JPG em **i01-0102.TXT , m01-0102.txt , s01-0102.TXT.** 

#### **2.7 O classificador**

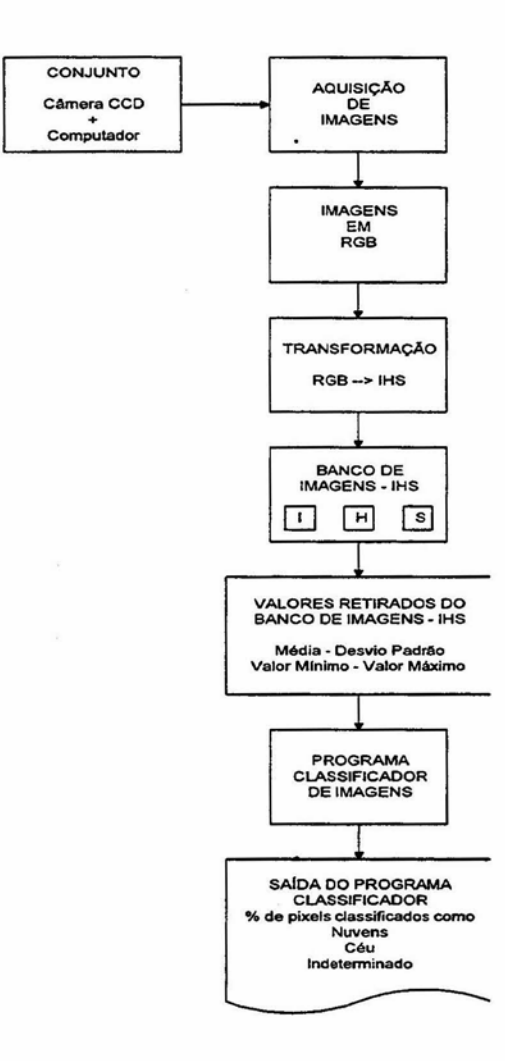

Fig. 2.15 —Fluxograma das etapas de processamento (Classific).

O programa de classificação, desenvolvido na linguagem C e esquematizado na Figura 2.14 foi denominado de **Classific.** Este programa usa como critério de decisão os valores calculados de desvio com  $n = 3$  na Tabela 2.1, para os grupos representantes de céu (acima de 30) e nuvens (inferior a 24). Inicialmente é feita a leitura dos dados de arquivos como por exemplo **s01-0102.TXT** (saturação 01 de fevereiro), a seguir realiza a varredura do seu conteúdo. Assim, fica estabelecida a comparação entre os valores determinados pelo padrão de corte e a posição lida, atribuindo a interpretação feita de

cada pixel a um arquivo de saída com o valor referente a nova situação de enquadramento do pixel. A saída do programa gera um percentual na tela e, um arquivo do tipo: ssat01-0102.DAT (saída saturação 01 imagem do dia 01 de fevereiro), contendo os valores:

- dos pixeis representantes de céu da região indeterminada
- dos píxeis representantes de céu claro

Com o arquivo de saída ssdat01-0102.DAT, tem-se a imagem classificada com mesmo tamanho da imagem inicial coletada em RGB; uma matriz de 640 x 340 pronta para a montagem do mapas do tema observado. Isso resulta no percentual de nuvens para um dado horário e um mapa temático definido. O mapa da composição de todos os valores de pixeis desconhecidos vêm a servir para avaliar o quanto o erro pode ser melhorado. Comisso poderemos usá-lo como indicador da discrepância entre a estimativa visual e o resultado do algoritmo.

Todos os píxeis que, em primeira instância, forem alocados como desconhecidos poderão ser, posteriormente, reclassificados. Por exemplo, pode-se usar informações sobre a variabilidade temporal de cada pixel para essa reclassificação. Esse critério é baseado no fato de que o céu aberto apresenta uma variação de parâmetros classificadores mais estáveis no tempo do que é as nuvens. Contudo, esta etapa aindâ não foi implementada.

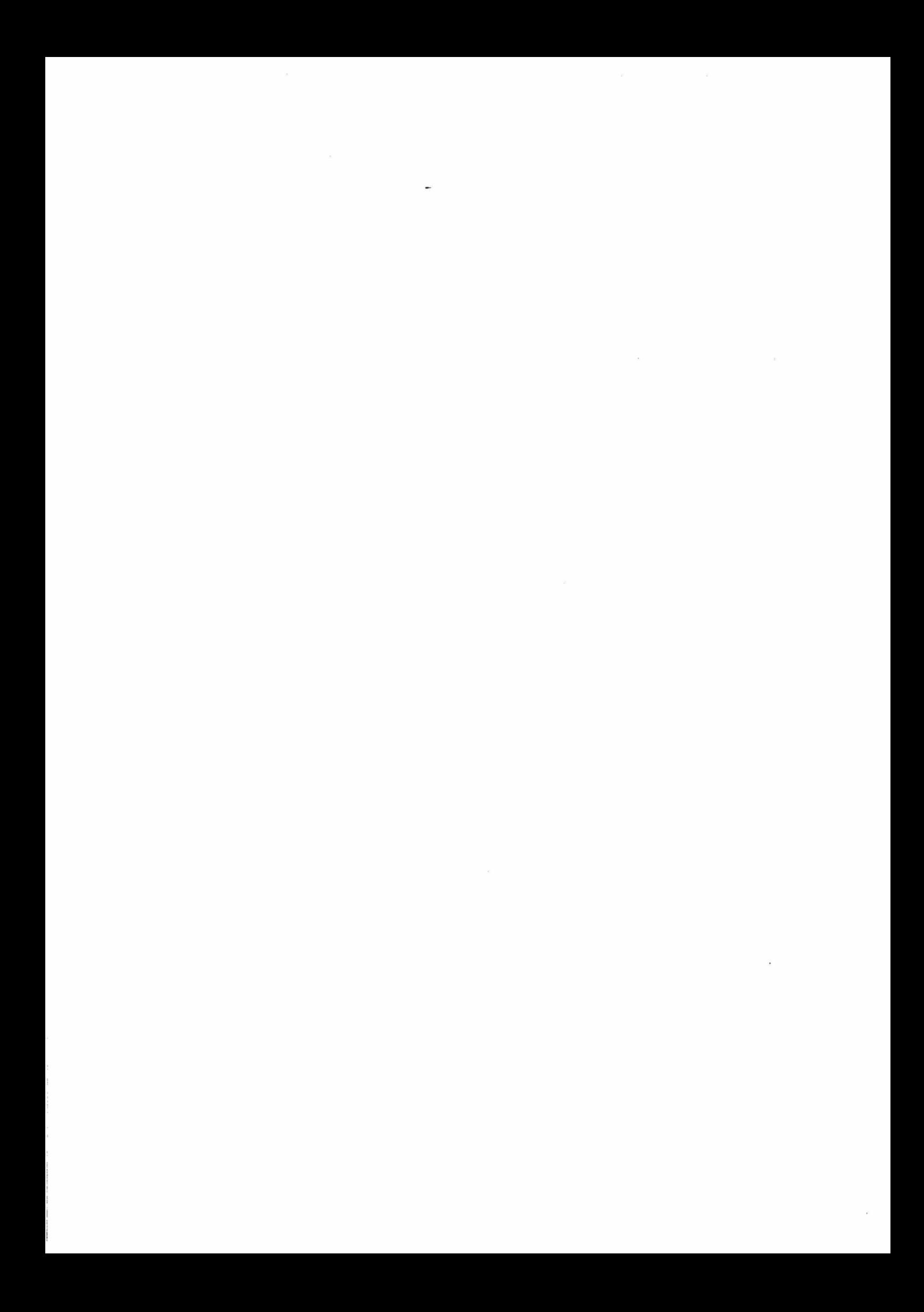

## **CAPÍTULO 3**

## **COLETA DE DADOS NO CAMPO**

#### **3.1 Alvos do Trabalho de Campo**

**O trabalho de campo realizado em janeiro e fevereiro de 1999 na Estação Antártica Comandante Ferraz, consistiu na coleta de imagens do céu, para teste da técnica de determinação automática de cobertura de nuvens.** 

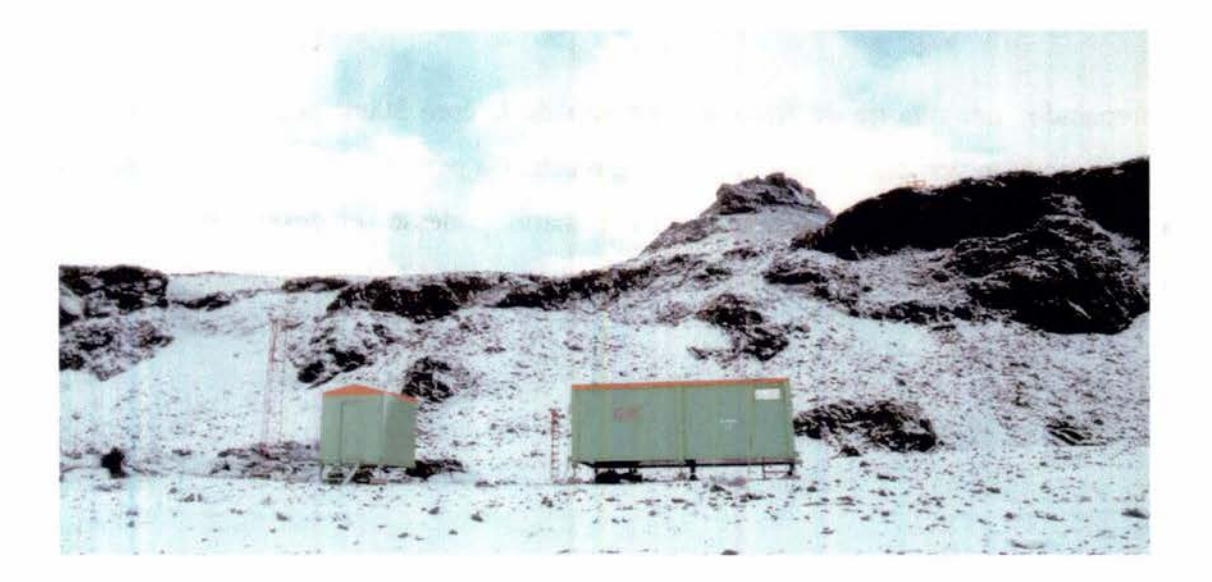

**Fig. 3.1 Módulos de Ipanema — Ilha Rei George , distanciada de aproximadamente 2km da EACF (Foto Marcelo Sampaio).** 

**O equipamento foi instalado no módulo de Ipanema, a cerca de 21an da Estação Antártica**  Comandante Ferraz (EACF),  $62^0$  05'S  $58^0$  23,5' W.

**O período de coleta correspondente ao verão II em 1999, teve inicio em 20/01 e seu se término em 01/03. Durante o período de trabalho de campo, estabelecemos como objetivo a**  coleta de 1300 imagens . Para otimização do tempo montamos um cronograma de atividades a ser seguido no período. O período de coleta foi fmalizado em 28/02/99.

#### **3.2 Sobre a Coleta e Armazenamento dos Dados**

As imagens foram coletadas em formato Joint Photographic Expert Group (Jpeg) com 640X340 através de software de aquisição que acompanha a câmara Pixera, versão para Windows 95, armazenadas em uma ordem onde prevalece a data para a coleta, seguida da hora local de aquisição. Para a longitude de Ferraz, a diferença entre a hora local e a UTC de 3 h e 55 min aproximadamente.

Foi preparado um suporte de ferro em formato de **L** com 30cm de altura, para fixar a câmara na posição vertical. A base de ferro é circular. Na parte correspondente a vertical do suporte, foram feitos três furos, para que a câmara pudesse ser deslocada, caso fosse necessário. Como posicionamento na vertical, a abertura da CCD foi de 36°.

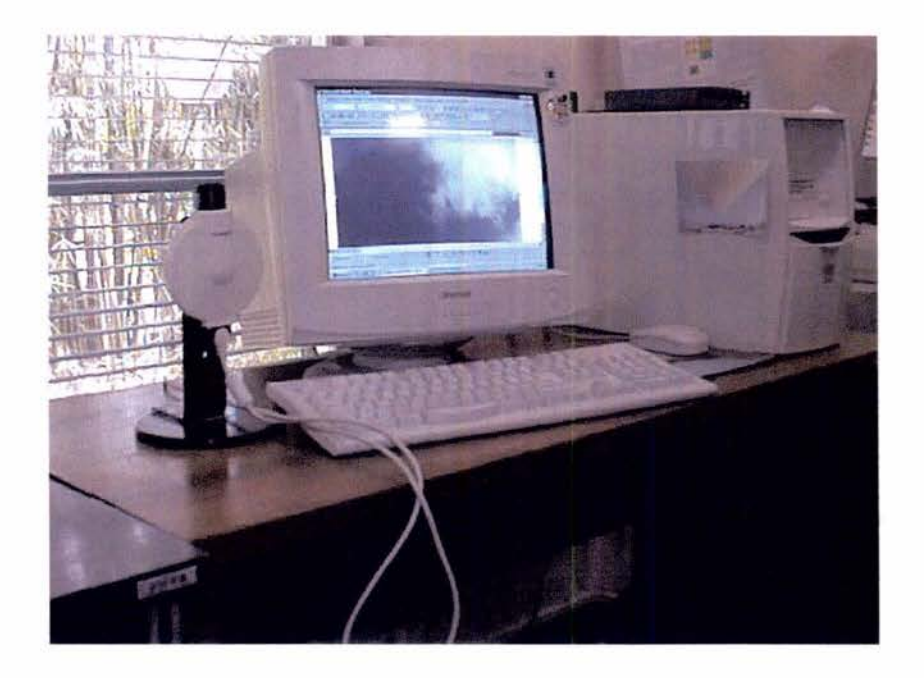

Fig. 3.2 Camera Pixera e Micro computador. FONTE: Local Laboratório de Aerossóis e radioatividade atmosférica INPE São José dos Campos.

A camera foi mantida sempre na mesma posição durante todo o período de coleta de dados. Isso garantiu a homogeneidade na processo de coleta dos dados.

As imagens foram coletados em intervalos de 1 minuto, durante 15 minutos, e gravados no disco rígido do microcomputador e, posteriormente, transferidas para discos de alta densidade da Iomega ZIP, com capacidade de 100 MB cada. Em seguida, os discos foram etiquetados com os dados referentes a coleta, obedecendo a seguinte classificação:

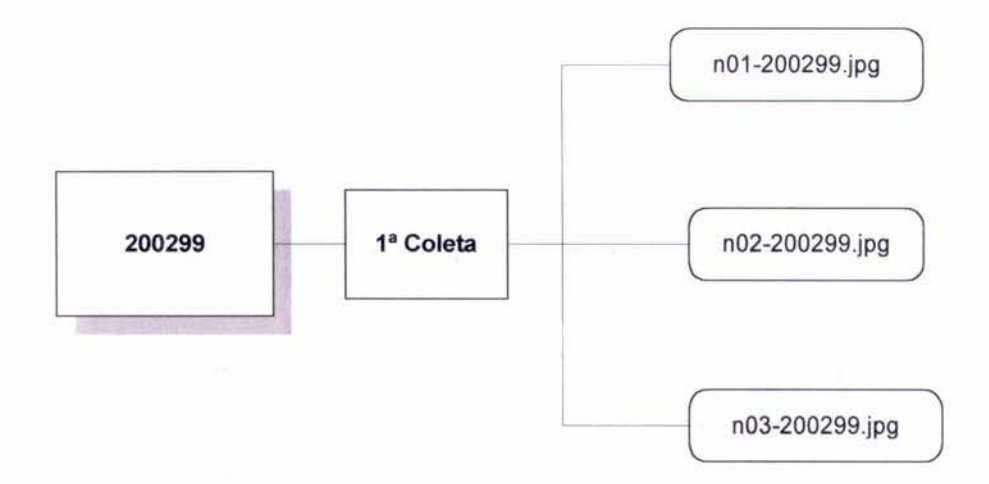

Fig. 3.3 Armazenamento das imagens

A coleta com indicação de 1 marca a primeira coleta do dia, para fins práticos. Assim, dava-se inicio a seqüência de coletas ao longo do dia. Separamos o dia em 4 intervalos de aquisição:

 $1^a$  intervalo na parte da manha  $(9:00 - 11:00)$ 

2a intervalo na parte da tarde (12:00 — 14:00) , (15:00 —17:00) , **(18:00 —20:00)** 

O horário de 18:00 — 20:00 foi mantido até a 2 quinzena de fevereiro, com o aumento do ângulo da inclinação do Sol, a luminosidade foi reduzida. Anexamos, a cada coleta, anotações com informações do horário de aquisição, junto com a descrição de superfície.

Quando uma coleta era interrompida, por qualquer evento, no ato da interrupção era feita uma observação do motivo da interrupção em um livro que acompanhou a aquisição ao longo do período,

## **CAPÍTULO 4**

### **DESCRIÇÃO DO SISTEMA IMAGEADOR**

Durante a fase inicial do projeto foi feita uma pesquisa acompanhada de discussões com pessoas especializadas em cameras CCD no INPE.

A camera Pixera foi selecionada a partir de uma pesquisa feita com base no catálogo da Edmund Scientific Company ano 97. Um dos critérios de escolha foi a relação custo beneficio. Esse critério visou a busca de uma camera que tivesse boa resolução em interface com o sistema de aquisição de dados ao menor custo possível. A idéia inicial do uso de uma camera de vídeo conferencia foi inicialmente descartada devido ao fato de não fornecerem uma interface acessível ao usuário. Dentre as camera do catálogo, a Pixera apresentou o perfil necessário a realização do trabalho (ESC, 1997).

### **4.1 Sistema de Captura Digital de Imagem**

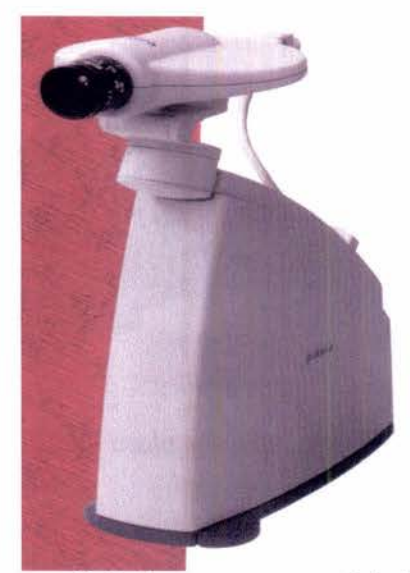

Fig. 4.1 Camera digital PIXERA - USA, Modelo PCS20232.

## **Especificação Técnica da Camera**

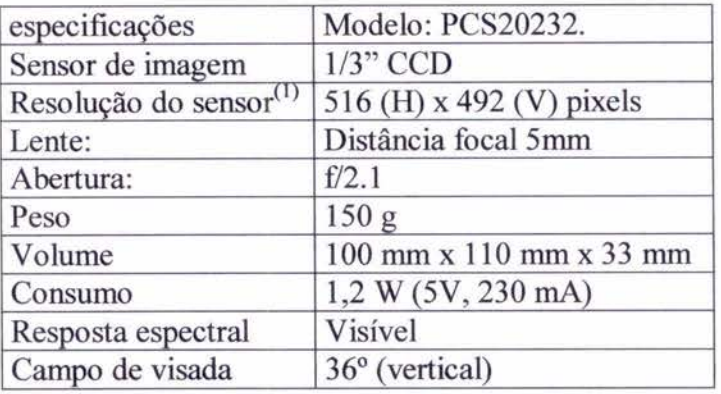

## **TABELA 4.1 CAMERA PIXERA DESCRIÇÃO**

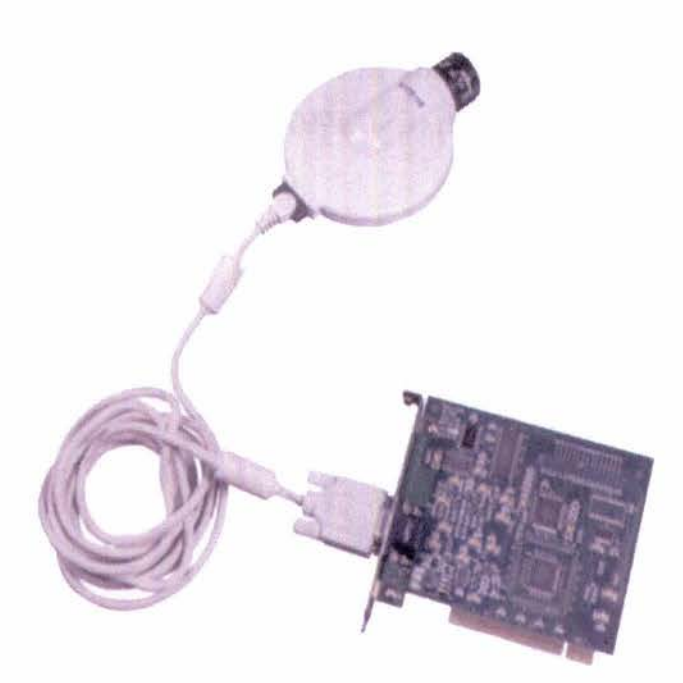

Fig. 4.2 Camera Pixera, cabo e a placa de interface digital

<sup>1</sup>Embora a resolução do sensor tenha a 516 X 492, as imagens foram coletas com a resolução de 640 X 340 com o auxilio do software que acompanha a camera.

## **Acessórios**

Interface Digital para PC

Cabo de interface de 9 metros

Software ambiente Windows

Hardware empregado na aquisição dos dados — micro Pentium 100

16 Mb de memória

HD 1 Gb

Sistema operacional Windows

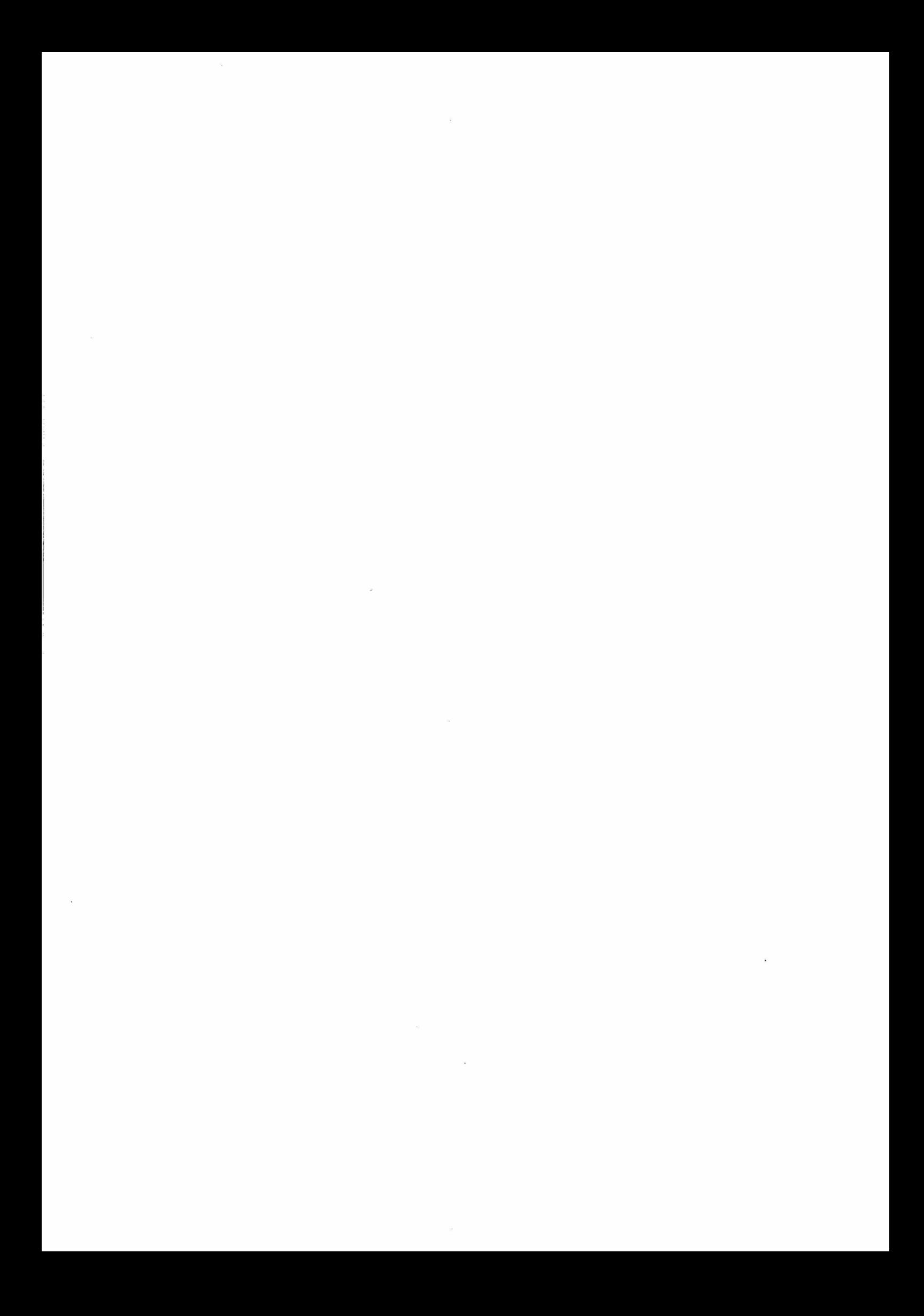
### **CAPÍTULO** *5*

#### **RESULTADOS**

São apresentados neste Capítulo os resultados obtidos através do programa *Classific,* para as imagens coletadas no verão II, período iniciado em 18/01 e finalizado em 01/03 de 1999, na Estação Antártica Comandante Ferraz. A geração dos resultados apresentados nas Tabelas 5.1, 5.2 e 5.3 mostram dos percentuais de cobertura de nuvens calculados pelo classificador durante o processamento das imagens testadas.

Foram testadas 79 imagens introduzidas no programa na seguinte ordem: o primeiro grupo de 25 imagens correspondem ao que a inspeção visual classificou como céu totalmente encoberto. O segundo grupo de céu claro com 25 imagens. O terceiro com 29 grupo com imagens de céu parcialmente encoberto com vários cenários de nebulosidade.

A s Tabelas 5.1, 5.1 e 5.3 possuem em comum o formato, que por sua vez segue a ordem de disposição para os seguintes itens:

Primeira linha:

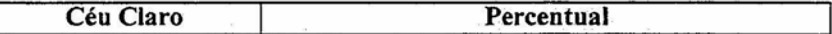

**Céu claro —** tipo de canário, irá variar com as Tabelas 5.2 e 5.3, para céu encoberto e parcialmente encoberto.

**Percentual —** indicador das colunas que seguem nas linhas seguintes.

**71** 

Segunda linha:

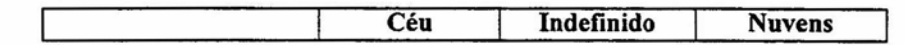

As três colunas (céu, indefinido, nuvens) indicam os valores encontrados para cada imagem avaliada pelo programa classificador.

### Terceira linha:

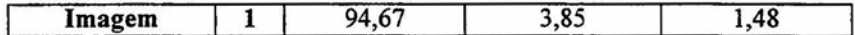

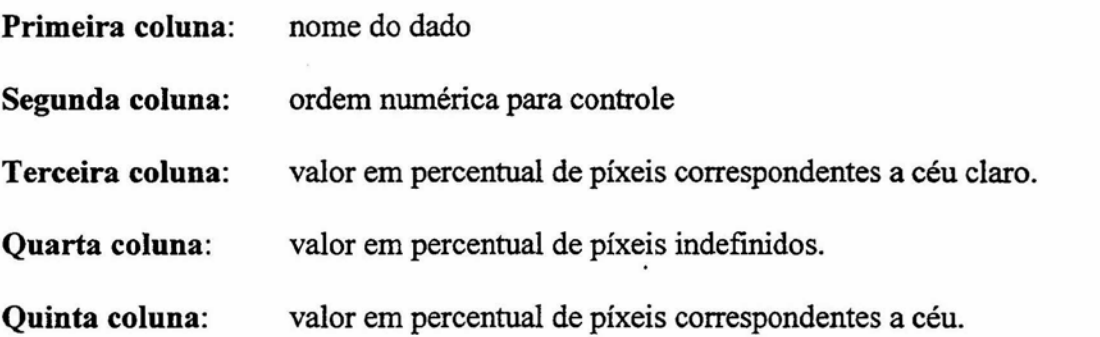

Para calibrar o sistema, foram usadas as anotações feitas através da observação visual do céu no instante da aquisição e as anotações diárias no campo.

### **5,1 Tabelas dos Dados com o Resultado do Classificador**

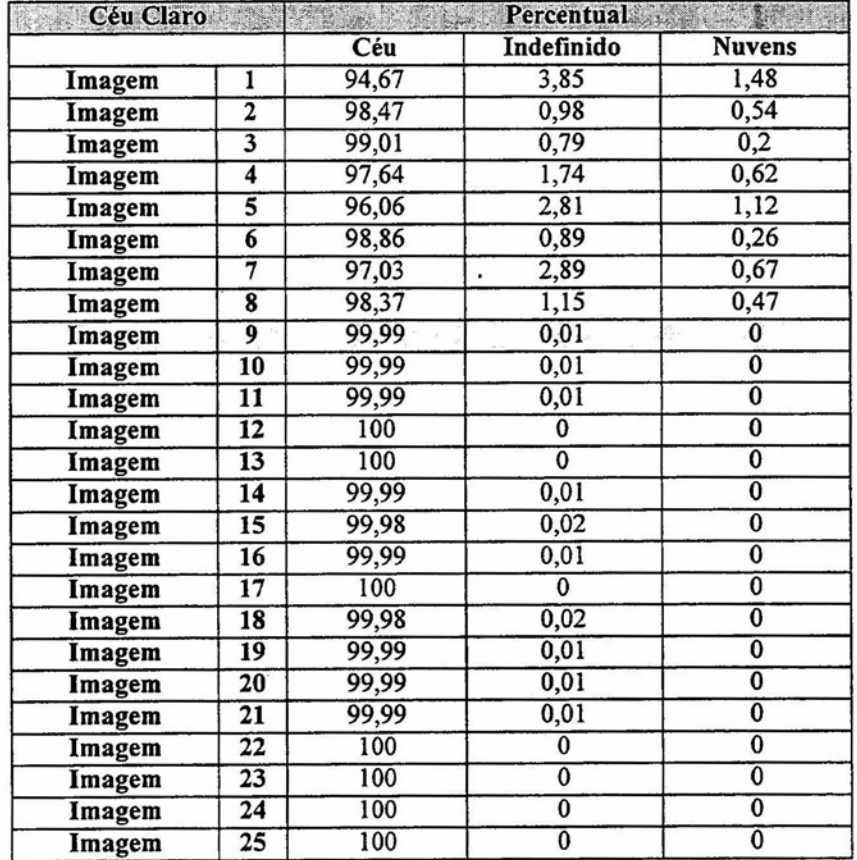

#### **TABELA 5.1 RESPOSTA DO CLASSIFICADOR AO GRUPO DE IMAGENS DE CÉU CLARO**

A Tabela 5.1 exibe o percentual de cobertura. de nuvens vista pelo classificador nas imagens testadas para céu claro. Com o padrão de corte ajustado com valor de 3 desvios padrão para o grupo de céu claro , percebe-se que do total de 25 imagens, 21 apresentaram traços de contaminação dos pixeis, variando entre 0,01% **e 4%.** Oito imagens mostraram contaminação de nuvens, variando entre 0,2% e 1,5% dos pixeis.

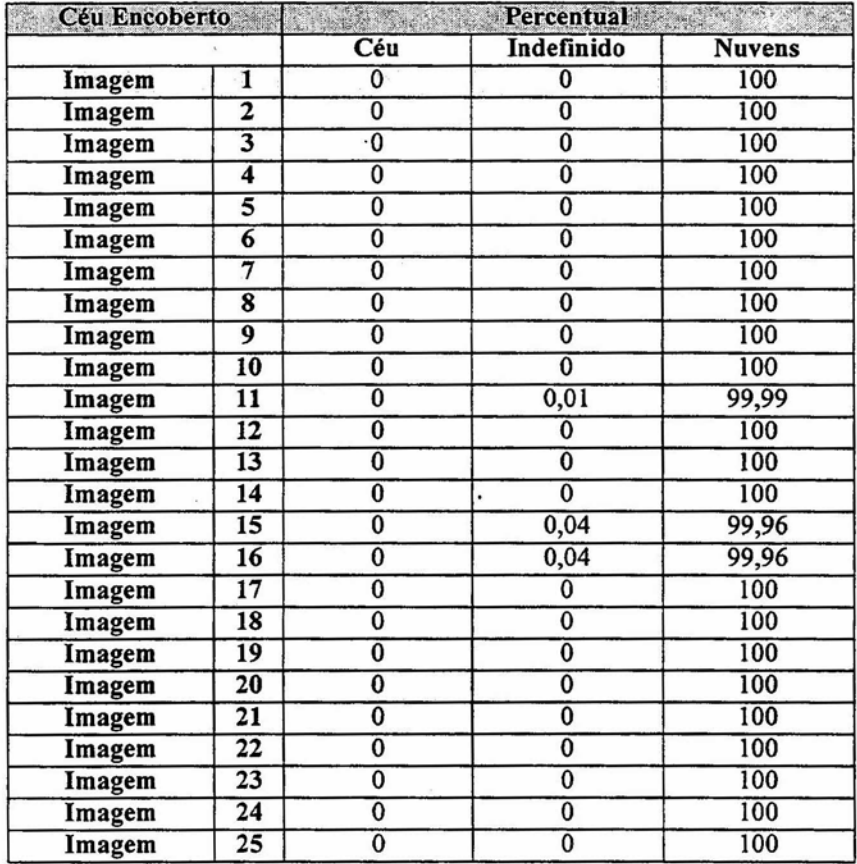

 $\mathbf{I}$ 

### **TABELA 5.2 RESPOSTA DO CLASSIFICADOR AO GRUPO DE IMAGENS DE CÉU ENCOBERTO**

A Tabela 5.2 apresenta os resultados para as imagens de céu encoberto, podendo ser observados que apenas 3 imagens, de um total de 25, apresentam traços de nebulosidade em tomo de 0,01% e 0,04%.

#### **TABELA 5.3 RESPOSTA DO CLASSIFICADOR AO GRUPO DE IMAGENS DE CÉU**

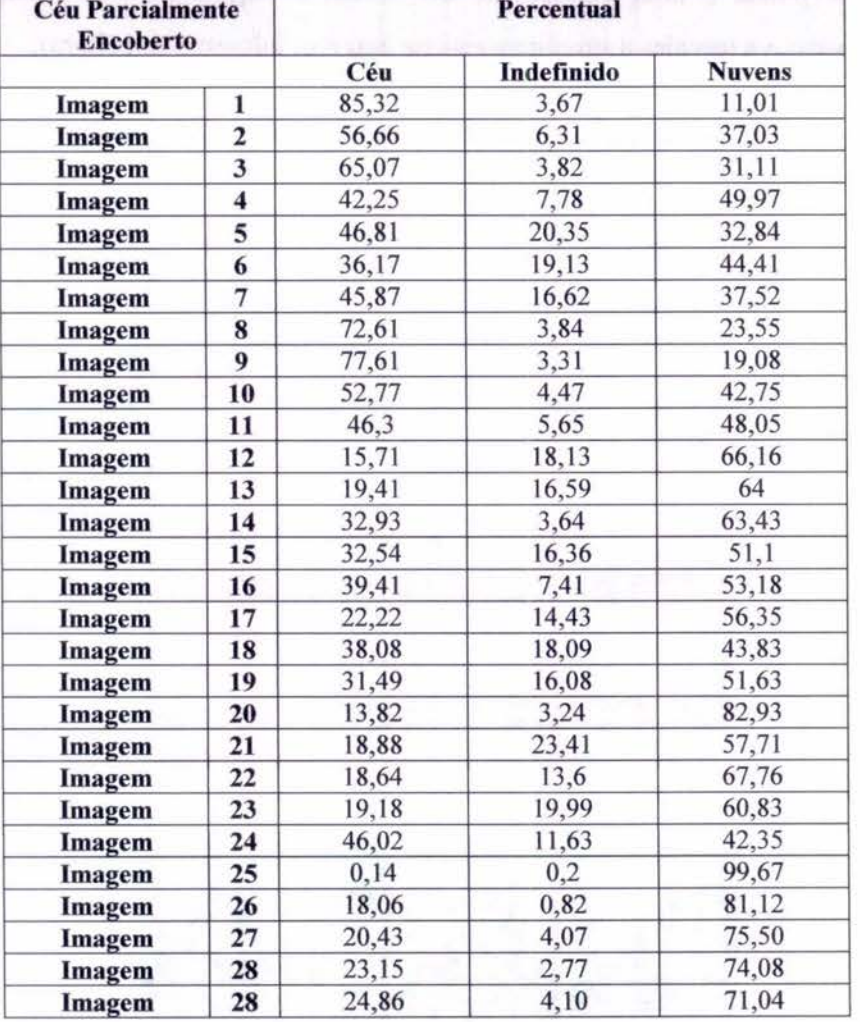

#### **PARCIALMENTE ENCOBERTO**

A Tabela 5.3 mostra que os casos mais complexos, que necessitam de cuidados especiais, ocorreram com o céu parcialmente encoberto, quando temos nebulosidade e nuvens com regiões de transição. A validação do algoritmo para esses casos é feita pela inspeção visual das imagens, contudo esse método é subjetivo. A validação mostrou que o método esta efetuando uma classificação coerente.

### **5.2 Gráficos dos Resultados**

Os gráficos apresentados compõem a seqüência de classificação da imagens . A primeira seqüência corresponde a uma imagem de céu claro, a Segunda a uma imagem de céu totalmente coberto e a terceira a uma imagens de céu parcialmente encoberto.

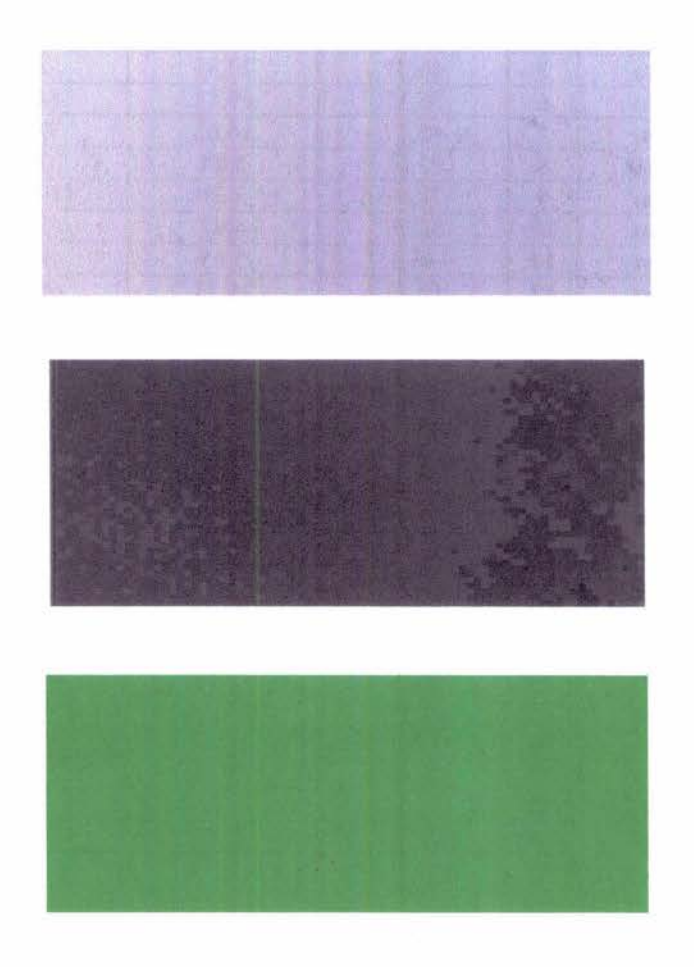

### **Resposta do classificador para as imagens de céu claro**

Fig. 5.1 Imagem, saturação e mapa da classificação da imagem 9 da Tabela 5.1.

| Céu Claro | Indefinido | Nuvem |
|-----------|------------|-------|
| 99,99%    | $0.01\%$   | $0\%$ |

Resultado da Classificação da imagem 9 da Tabela 5.1

**Resposta do Classificador para imagens de céu encoberto** 

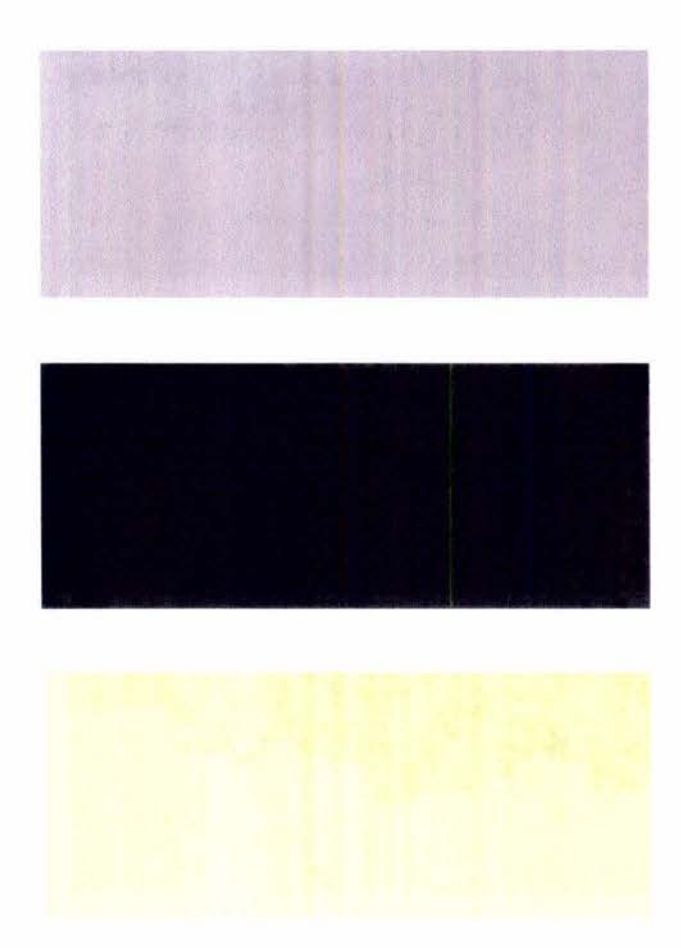

Fig. 5.2 Imagem, saturação e mapa da classificação da imageml da Tabela 5.2.

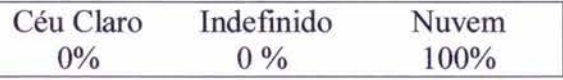

Resultado da Classificação da imagem 1 da Tabela 5.2

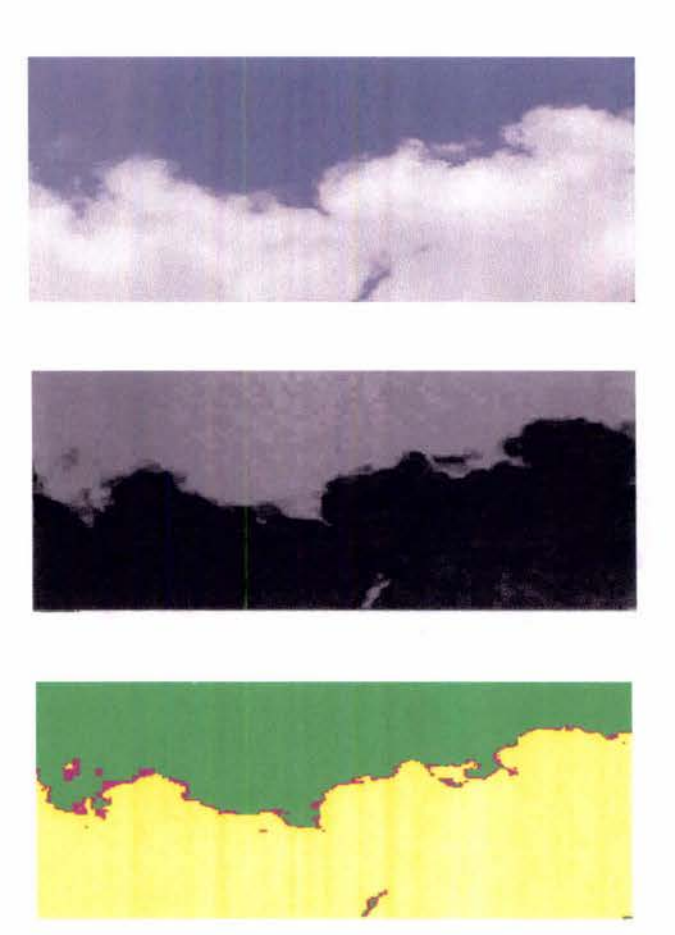

Fig. 5.3 Imagem teste, saturação e mapa da classificação para a imagem teste.

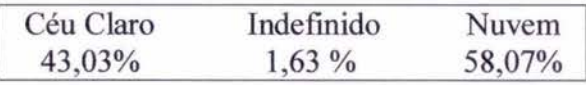

Resultado da Classificação da imagem teste.

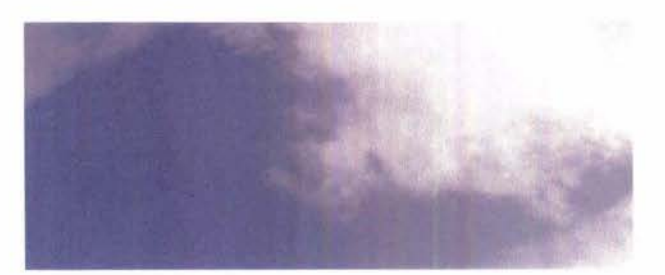

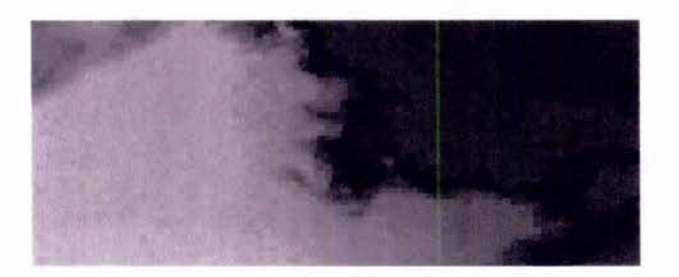

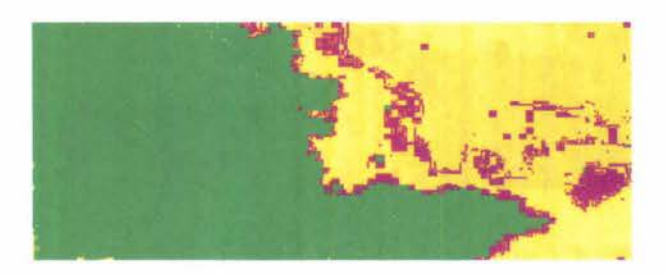

Fig. 5.4 Imagem, saturação e mapa da classificação da imagem2 da Tabela 5.3.

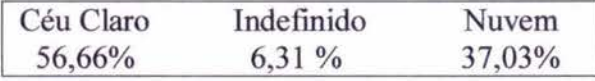

Resultado da classificação da imagem 2 da Tabela 5.3

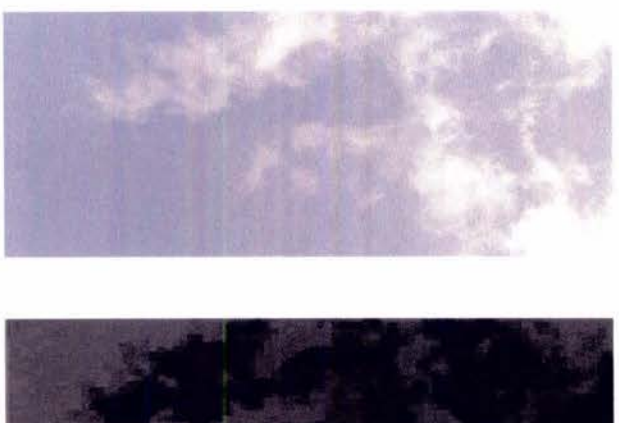

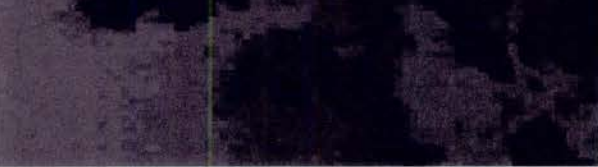

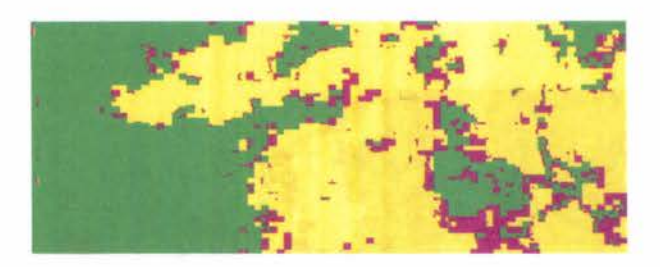

Fig.:5.5 Imagem, saturação e mapa da classificação da imagem 4 da Tabela 5.3.

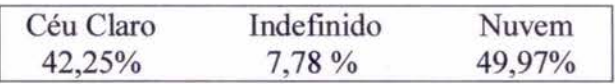

Resultado da classificação da imagem 4 da Tabela 5.3.

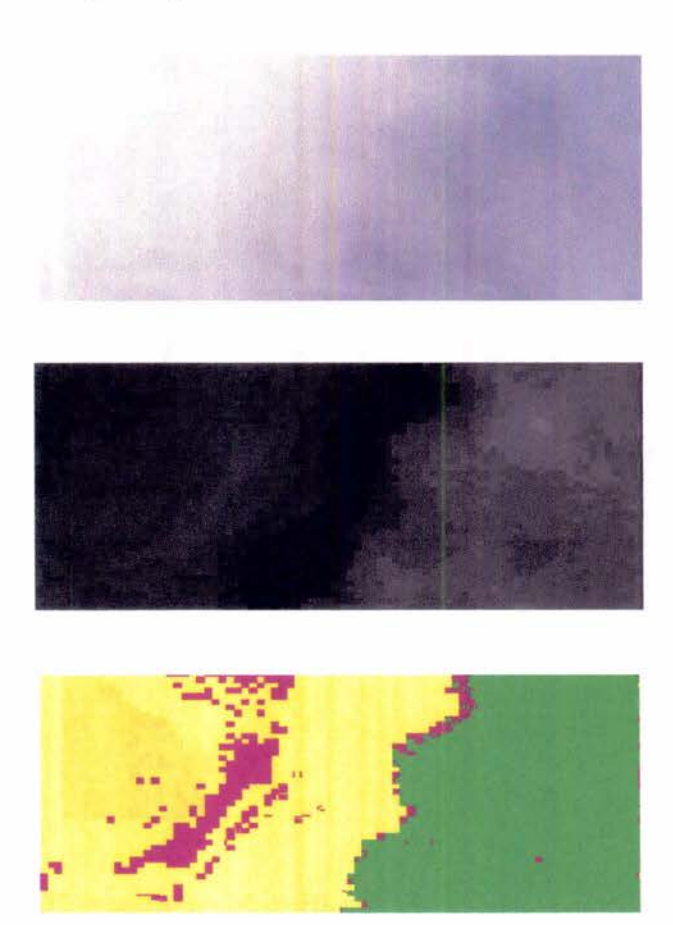

Fig. 5.6 Imagem, saturação e mapa da classificação da imagem 16 da Tabela 5.3.

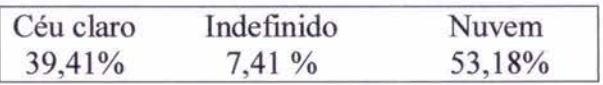

Resultado da classificação da imagem 16 da Tabela 5.3.

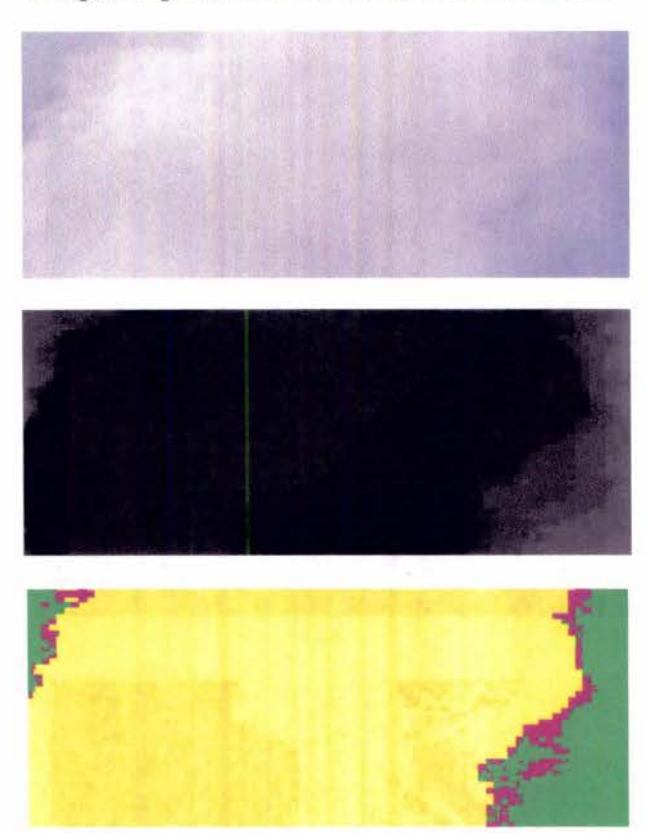

Fig. 5.7 Imagem saturação e mapa da classificação da imagem 20 da Tabela 5.3.

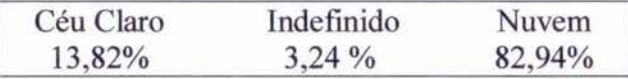

Resultado da classificação da imagem 20 da Tabela 5.3.

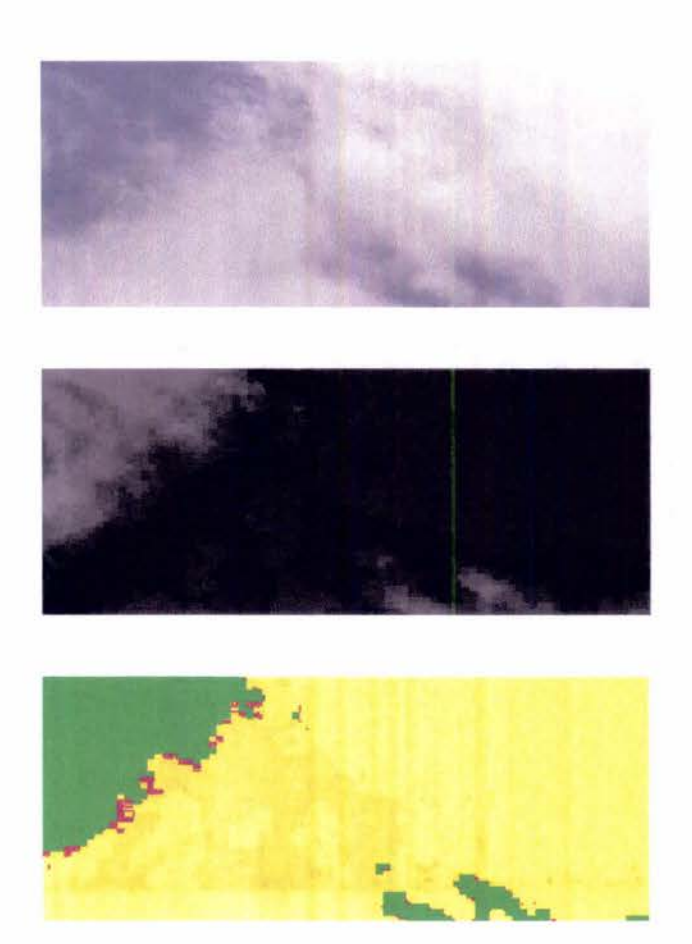

Fig. 5.8 Imagem, saturação e mapa da classificação da Imagem 26 da Tabela 5.3.

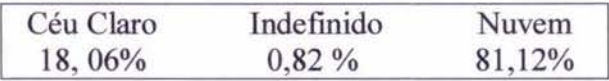

Resultado da classificação da imagem 26 da Tabela 5.3.

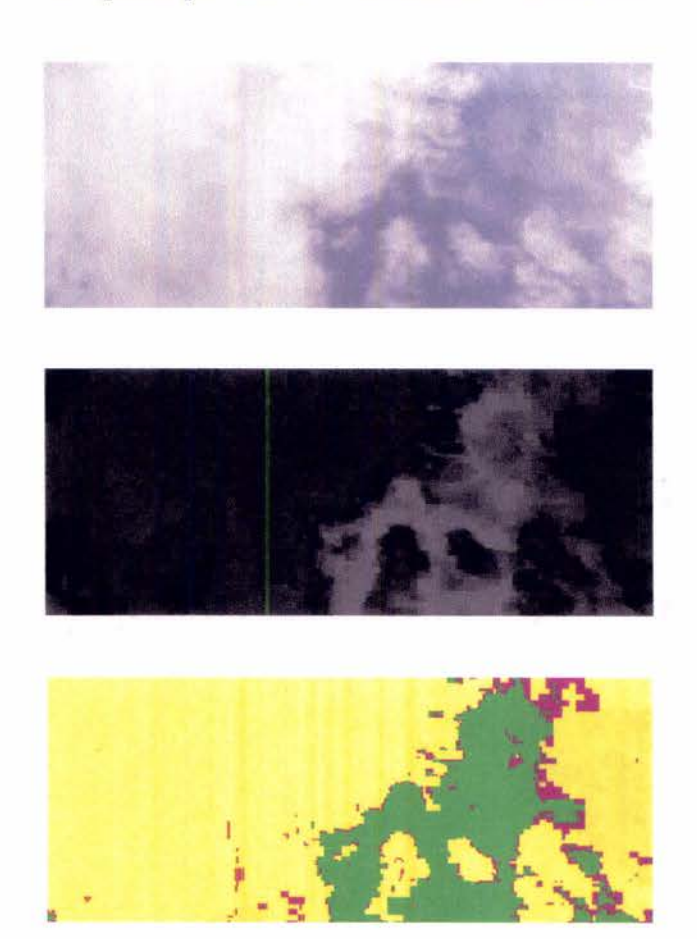

**Fig. 5.9 Imagem, saturação e mapa da classificação da Imagem 27 da Tabela 5.3.** 

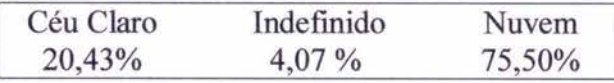

**Resultado da classificação da imagem 27 da Tabela 5.3.** 

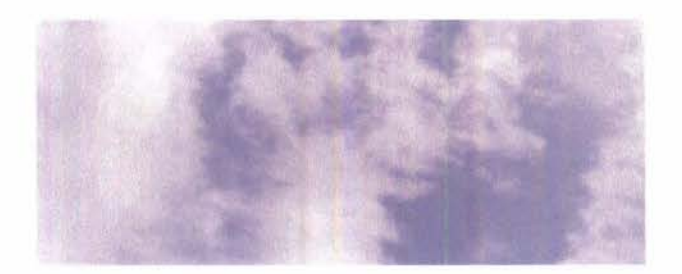

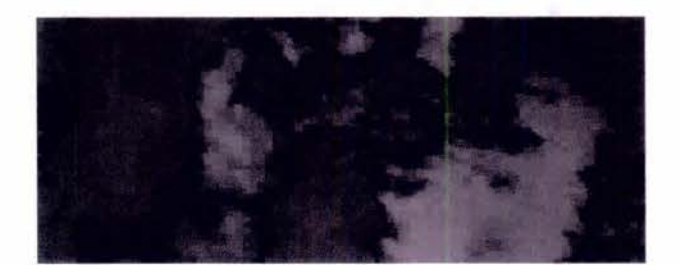

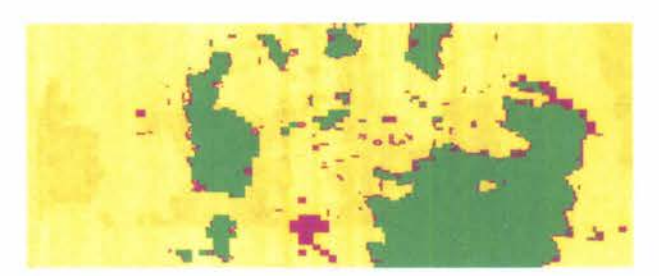

Fig. 5.10 Imagem, saturação e mapa da classificação da imagem 28 da Tabela 5.3.

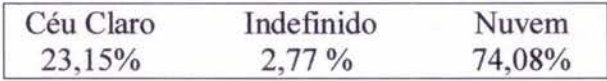

Resultado da classificação da imagem 28 da Tabela 5.3

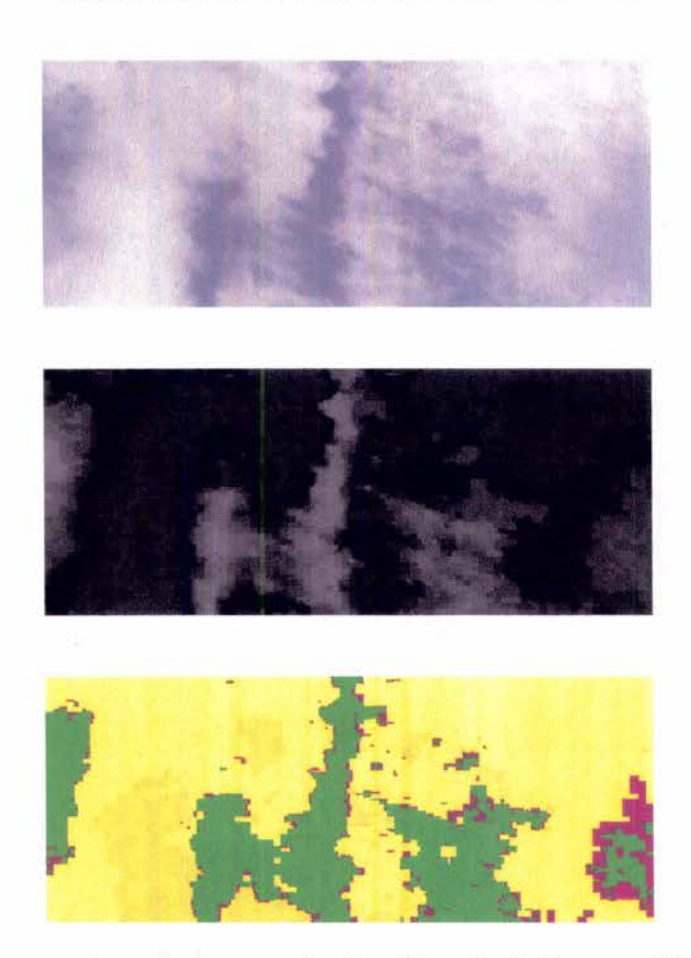

Fig. 5.11 Imagem, saturação e mapa da classificação da imagem 29 da Tabela 5.3.

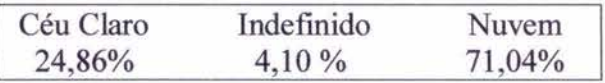

Resultado da classificação da imagem 29 da Tabela 5.3.

### **5.3** Comentários

Algumas particularidades da metodologia não foram abordadas neste trabalho, mas constituem pesquisas fundamentais para possibilitar a implementação final do método:

- Ciclo diurno do período da coleta: uma vez que o sistema de aquisição opera na faixa visível da espectro de radiação, é necessário um estudo para determinar o horário de inicio e término de aquisição das imagens em função da luminosidade local.
- Intervalo de aquisição das imagens: a determinação do tempo entre as aquisições de dados deve levar em consideração a dinâmica atmosférica local.
- Ângulo de visada da camera: levando em consideração que existem efeitos de perspectivas no horizonte, causados pela superestimativa de nuvens no horizonte, pela a presença de particulados atmosféricos em suspensão, deve-se procurar desenvolver uma metodologia para atenuar essa dificuldade.
- Área do céu amostrada: a avaliação das amostras com variação no tempo e no espaço deve levar em conta a necessidade de uma otimização do campo de visada e da taxa de aquisição das imagens para possibilitar uma varredura virtual do céu. Isso pode ser possível levando-se em conta que existe uma correlação entre a média do estado de cobertura do céu realizada no tempo com a média sua espacial correspondente. Este é o princípio empregado no mapeamento da radiação solar na superfície com base em dados de satélite. No caso, as resoluções espaciais das estações de medida de radiação na superfície diferem muito das áreas cobertas pelos satélites. Uma média temporal adequada pode suprimir estas discrepâncias.

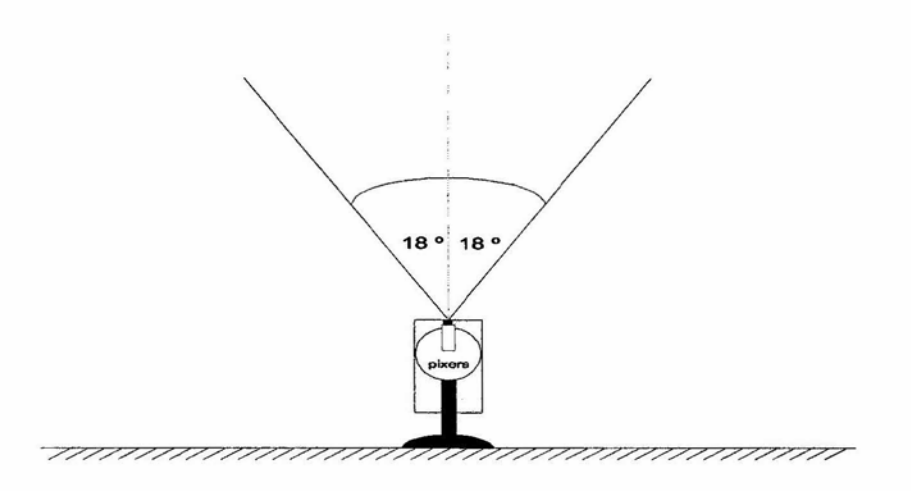

Fig. 5.12 Instalação terrestre do sensor e seu campo de visada.

A geometria de coleta dos dados empregada neste trabalho foi definida pelo ângulo de abertura da camera Pixera. Não foi feito nenhum estudo para a otimização deste ângulo. Assim, para se ter uma idéia do campo de abrangência das nuvens no céu durante o experimento, pode-se supor o alvo (as nuvens) a uma altura média de 500 metros. Com o valor do ângulo de abertura da camera, temos uma região observada na horizontal de aproximadamente 314m.

### **5.4** Conclusões

Os parâmetros de classificação para os testes de contaminação de píxeis por nuvens mostraram que em condições de céu claro e céu jaarcialmente encoberto, com nuvens bem definidas, a separação foi aplicada com sucesso. Isso pode ser visto na Figura 2.4 do Capítulo 2 (Página 43). O exemplo mostra a varredura de uma linha completa desta imagem (em vermelho) com a evolução dos valores de saturação para píxeis de céu e de nuvens, ao longo da linha. Este resultado é apresentado na Figura 2.5 (Página 43). Percebese que as regiões de fronteiras são delimitadas para condições de céu estável (com nuvens bem definidas e céu claro). Através da escolha adequada dos limites de parâmetros de classificação, o programa classificador conseguiu detectar regiões de contorno de modo compatível com a inspeção visual. Como exemplo, segue a imagem teste do Capítulo 2, da Figura 2.4.

Outro exemplo de céu com nuvens bem definidas, pode ser apreciado no Capítulo 5, Figura 5.3. Esta imagem também foi classificada pelo mesmo algoritmo que emprega o atributo da saturação. O resultado da estatística gerados pelo'programa *Classifc,* descrito da Figura 5.3 apresenta uma boa concordância com a simples inspeção visual da Figura original.

Os testes com o programa *Classific,* para céu totalmente encoberto, também apresentaram bons resultados e esses podem ser observados na Tabela 5.2. Nestes casos, apenas 3 de um total de 25 imagens de céu encoberto analisadas apresentaram traços de contaminação de nebulosidade entre 0.01% e 0,04%. Os valores de saturação para esse tipo de cenário bem definido, não geram dúvidas com relação à contaminação do pixel por nuvens.

A resposta para o céu claro também apresentou bons resultados. De um total de 25 imagens analisadas, 21 apresentaram traços de contaminação dos píxeis variando entre 0,01% e 4%. Oito imagens mostraram contaminação para nuvens, variando entre 0,2% e 1,5% dos píxeis. Estes resultados pode ser considerados positivos visto que a escolha das imagens de "céu claro" foi feita por um processo visual, portanto bastante subjetivo.

Os casos mais complexos, ocorreram com céu parcialmente encoberto, quando tivemos nebulosidade e nuvens com regiões de transição pouco definidas. As ramificações das nuvens, em dias onde a nebulosidade é alta, requerem cuidados na parte de definição de padrões visuais mais apurados. A classificação do algoritmo, para estes casos, é realizada pela inspeção visual mais detalhada e, algumas destas imagens, mostram que o método parece estar efetuando uma classificação correta. Isso pode ser visto nas Figuras 5.4, 5.5, 5.10 do Capítulo 5.

Ao longo do processamento dos dados e da criação dos arquivos utilizados pelo programa *Classific,* ficou claro o comportamento das médias dos grupos de trabalho e isso pode ser visto nas Figuras 2.12 e 2.13 do Capítulo 2, onde a uniformidade no comportamento das médias pode ser observado. Levando em consideração que as imagens que compunham o grupo de treinamento foram escolhidas aleatoriamente, nos vários horários ao longo do dia, a resposta para criação dos limites de corte para representar os grupos foi assim concluído com êxito.

Podemos concluir que a técnica usada é adequada para o trabalho proposto, podendo ser aperfeiçoada com a introdução da análise temporal das imagens e, possivelmente, o uso das outras componentes do IHS: matiz de cor e intensidade. Sob o ponto de vista prático, verifica-se que esta metodologia pode ser de baixo custo, tanto operacional pois não necessita de operador visual, como instrumental, visto que existem câmaras CCD de baixo custo no mercado. O seguimento deste trabalho deve-se dar no sentido de desenvolver um projeto de engenharia que contemple tais beneficios.

### **5.5 Sugestões para Continuidade do Trabalho**

Tornar software amigável, com isso facilitar a manipulação por um operador.

Sob o ponto de vista prático a metodologia pode ser aplicada com baixo custo operacional e instrumental.

Esse trabalho deverá prosseguir com a introdução do estudo das séries temporais das imagens para reclassificação das regiões indeterminadas.

Essa metodologia deverá conduzir um projeto de engenharia cujo objetivo é atender a um mercado potencial para essa nova tecnologia (meteorologia, pesquisas, aeroportos).

 $\sim$  $\mathcal{L}^{\text{max}}_{\text{max}}$  and  $\mathcal{L}^{\text{max}}_{\text{max}}$  $\label{eq:2.1} \mathcal{L}_{\text{max}} = \mathcal{L}_{\text{max}} + \mathcal{L}_{\text{max}} + \mathcal{L}_{\text{max}} + \mathcal{L}_{\text{max}}$  $\mathcal{L}(\mathcal{L}(\mathcal{$  $\kappa$  .  $\mathcal{L}^{\text{max}}_{\text{max}}$  and  $\mathcal{L}^{\text{max}}_{\text{max}}$ 

# **REFERÊNCIAS BIBLIOGRÁFICAS**

- Arking, A. **The radiative effects of clouds and their impact on climate. s.1:** WMO,. Dec. 1990. p. 1- 39. (WMO/TD - N:399).
- Blair, T. A. **Meteorologia.** Rio de Janeiro: Centro de Publicações Técnico de Aliança, 1964. 374p.
- Cabeza, J. M. **Um sensor estelar para o apontamento fino do telescópio Masco.** São José dos Campos. 85p. (INPE-6682-TDI/627). Dissertação (Mestrado em Astrofísica) — Instituto Nacional de Pesquisas Espaciais, 1997.
- **Climate Change a threat to global development:** actng now to safeguard the future. Bonn:Economica Verl; Karlsruhe: Muller. 1992.
- Crósta, P. A. **Processamento digital de imagens de sensoriamento remoto.**  Campinas:IG/UNICAMP, **1993.** 170p.
- Balsamo, E.P.; Candidi, M.; Consolini,G.; Morici, L. The Italian all-sky camera for auroral Observations at Terra Nova Bay(Antarctica). **Cosmics Physics in the year 2000,** v. 58, p.101-104.
- Bowker, D. E.; Davis, R. E.; Myrick, D. L.; Stancy, K.; Jones, W. T. **Spectral Reflectances of natural targets for use in remote sensing studies:** NASA,1985. (NASA R.P 1139).

Duda, R. O.; Hart, P. E. **Pattern classification and scene analysis.** New York: Wiley,1973

- Escola de Especialista de Aeronáutica (EEAR) **Manual de observação à superfície.**  Guaratinguetá:1993.
- Gautier, C.; He, G.; Yang, S. Role of clouds and ozone on spectral ultraviolet-B radiation and bioloically active UV over Antarctica. **Antarctic Research Series,** v.62, p. 83-91, 1998.
- Gonzalez, R.C. Woods, R.E. **Digital image processing.** Massachusetts:Addison-Wesley,1992.
- Gurney,R.J.; Foster; J.L.; Parkinson; C.L. **Atlas of satellite observations related to global change.** New York: Cambridge University Press, 1995. p 457.
- Gloersen;P.; Campbell, W.J.; Cavalieri,J.D.; Comiso, C.J.; Parkinson, L.C.; Zwally, J.H. Artic and Antarctic sea ice, 1978-1987: **satellite passive-microwave observations and analysis.** Washington, 1992. 289p.
- International Energy Agency (IEA). A report of task 9 : **Techniques for supplementing solar radiation network date.** Federal Repuclic of Germany 1992. V 2

Instituto Nacional de Meteorologia (INMET) **Normais climatológicas.** 1992.

- Instituto Nacional de Meteorologia (INMET) **Atlas de irradiação solar do Brasil.**  Brasília: 1998.
- Iqbal, M. **Introduction to Solar radiation.London:Academic,1983.**
- Kirchhoff, V.W. **J.H. Introdução à geofísica espacial.** São Paulo : Editora da universidade de São Paulo, 1991.
- Mather, P.M. **Computer processing of remoty-sensed imagens.England:** British Library, 1993. •
- Novo, E.M.L. **Sensoriamento remoto princípios e aplicações.** São Paulo: Edgard Blucher,1993. 308 p
- Myler, R. H.; Weeks, R.A. **The pocket Handbook of image processing algoritms in C.**  New Jersey:Prentice Hall ,1993.
- Pereira, E.B., Colle, S. A energia que vem do sol. **Ciência Hoje.v.22,** n 130, p. 24-35. 1997.
- Paltridge, G.W.; Platt; C.M.R. **Radiative processes in meteorology and climatology.**  Amsterdam: Elsevier Scientific, 1976.
- Pereira, R.M Marildo@das.inpe.br CCD. Souza, M.P, Mariza@dge.inpe.br. 30 de abril 1999.

Renee, D. Mapas de cobertura de nuvens. (NREL/USA, 1991). Comunicação pessoal.

Reeves, R.G.; Anson, A .; Landen, **D. Manual of remote sensing.** American Society of Photommetry. 1975. v.l.

- Richard, J. A. **Remote sensing analysis: an introduction.** Australia : Springer- Verlag 1995.
- Santos, J. M. **Contribuição aos estudos de albedo. (** Escola Superior de Agricultura Luiz de Queiroz, Piracicaba, 1957). Comunicação pessoal.
- Schaefer, V.J.; Day, A.J. **A field guide to the atmosphere.** Boston: Printed in United States of America, 1981,359p.
- Starck, J.; Murtagh, F.; Pirerme, B.; Albrecht, M. Astronomical Image Compression Based on noise suppression. **Astronomical Society of the Pacific.** v. 108, p 446-455, May 1996.
- Slater, P. N. **Remote sensing optics and optical** systems.Tucson: Addison-Wesley Publishing, 1980.
- Orvig, S. **Climates of the Polar Regions.** World Survey of Climatology. 1970. v. 14, c. 4, p. 253-331.
- Thome, D.J.; Jarden, P.R.; Walthan, N.R.; Breda, V.G.I. Laboratory and Astronomical comparisons of RCA, GEC and Thomson CCDs. **Instrumention in Astronomy** (1986). v. 627, p 530-543.
- United States Department of Energy. **Science plan for the atmospheric radiation measurement program (ARM).** USA, 1996.

Valero, F. P. J.; Cess, R. D.; Zhang, M.; Pope, S. K.; Bucholtz, A.;Bush, B.; Jr, J. V.

Absorption of solar radiation by the cluody atmosphere:Interpretations of collocated aircraft meansurements. Journal of Geophysical Research, v.102, n.25, p. 29.917 -29.927, Dec. 1997.

- Vianello, R.L.; Alves, A.R., **Meteorologia básica e aplicações.** Belo Horizonte: Imprensa Universitária, 1991. 449p.
- Yamanouchi, T. Variations of incident Solar flux and snow albedo on the solar Zenith Angle e Cloud cover at Mizuho Station Antarctica. **Journal of the Meteorogical Society ofJapan.** v. 61, n. 6, p. 879-893, 1993.
- White, H. E. **Introduction to atomic spectra.New** York:McGraw-Hill book company, inc., 1934.
- Wielicki, B. A. Parker, L. Cloud properties observed using Landsat Satellite Data. **IRS 88 Current Problems,** p. 161-165. 1988.

L

 $\label{eq:2.1} \mathcal{L}_{\mathcal{A}}(x,y) = \mathcal{L}_{\mathcal{A}}(x,y) \mathcal{L}_{\mathcal{A}}(x,y) + \mathcal{L}_{\mathcal{A}}(x,y) \mathcal{L}_{\mathcal{A}}(x,y)$ 

 $\mathcal{L}^{\text{max}}_{\text{max}}$  , where  $\mathcal{L}^{\text{max}}_{\text{max}}$ 

 $\label{eq:2.1} \frac{1}{2} \int_{\mathbb{R}^3} \frac{1}{\sqrt{2}} \, \mathrm{d} \mu \, \mathrm{d} \mu \,$ 

 $\mathcal{L}(\mathcal{L})$  and  $\mathcal{L}(\mathcal{L})$ 

 $\label{eq:2.1} \mathcal{L}_{\mathcal{A}}(\mathcal{A}) = \mathcal{L}_{\mathcal{A}}(\mathcal{A}) \mathcal{L}_{\mathcal{A}}(\mathcal{A})$ 

### **APÊNDICE A**

### **Conversão de RGB para HSI**

(Baseado em Gonzales e Woods, 1992)

O modelo RGB é definido com respeito a uma unidade cúbica. Contudo, as componentes de cor do modelo HSI ( matiz e saturação) são definidas com respeito ao triângulo de cores mostrado na Figura A.1(a) (lembrando-se que num diagrama de cromaticidade três cores dadas ficam num triângulo cujos vértices são definidos por três cores iniciais). Na Figura A. 1(a), note que a matiz, H, dos pontos coloridos P é o ângulo do vetor mostrado com relação ao eixo vermelho. Por isso quando  $H = 0^0$ , a cor é vermelha, quando H é 60<sup>0</sup> a cor é amarela, e assim por diante. A saturação, S, do ponto P colorido é o grau para o qual a cor é não diluída por branco e é proporcional à distância de P ao centro do triângulo. Quanto mais distante P é do centro do triângulo, mais saturada é a cor.

Intensidade no modelo HSI é medida com respeito à linha perpendicular ao triângulo e passando pelo seu centro. Intensidades ao longo desta linha que fica abaixo do triângulo tendem de escuro baixo ("dark down") a preto, intensidades que ficam acima tendem de claro para cima ("light up") a branco.

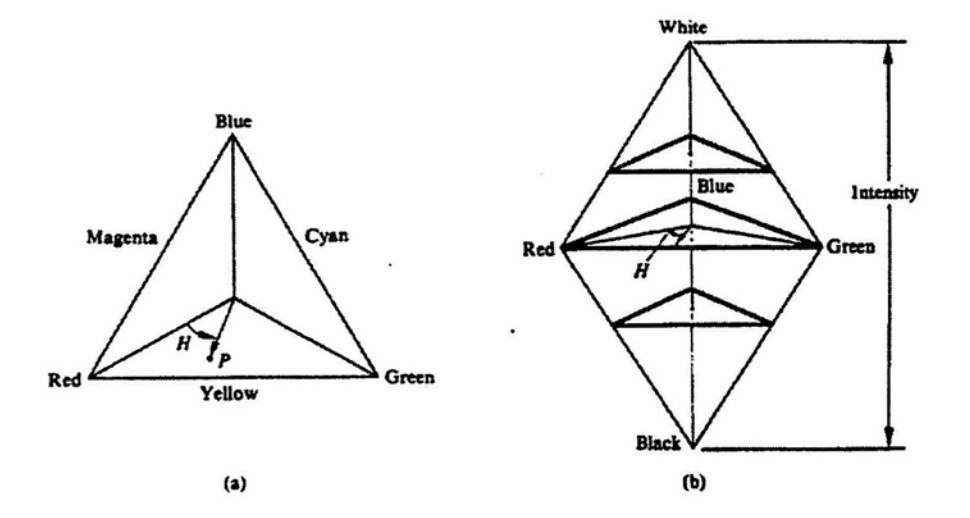

Fig. A.1 (a) IHS Triângulo de cores; (b) IHS solido de cores. FONTE: modificada de Gonzales e Woods (1992, p.230).

Combinando matiz, saturação e intensidade num espaço de cores tridimensional fornece a estrutura piramidal de três lados mostrada na Figura A. 1(b). Qualquer ponto na superfície da estrutura representa uma cor pura saturada. A matiz da cor é determinada pelo ângulo com respeito ao eixo vermelho e sua intensidade é a distância perpendicular do ponto preto (que é, quanto mais distante do preto maior a intensidade da cor). Comentários similares se aplicam a pontos dentro da estrutura, a única diferença sendo que as cores se tornam menos saturadas a medida que se aproximam do eixo vertical.

Cores no modelo HSI são definidas com respeito aos valores de vermelho, verde e azul normalizados, dados em termos dos RGB primários por:

$$
r = R / (R + G + B) \tag{2.1}
$$

 $g = G / (R + G + B)$  (2.2)

$$
b = B/(R+G+B) \tag{2.3}
$$

onde, a afirmativa é de que R, G e B tenham sido normalizados e estejam entre [0,1]. As equações (1)-(3) mostram que r, g e b também estão no intervalo [0,1] e que

$$
r+g+b=1
$$
 (2.4)

Note que mesmo que R, G e B possam ser 1 simultaneamente, as variáveis normalizadas tem que satisfazer a Equação (2.4). De fato, esta é a equação do plano que contém o triângulo HSI.

Para qualquer um dos três componentes de cor R, G e B, cada um com valores na faixa [0,1], a componente de intensidade no modelo HSI é definida como

$$
I = (R + G + B)/3 \tag{2.5}
$$

que fornece valores entre [0,1].

O próximo passo é obter H e S. Para obter H é exigida a construção geométrica do triângulo HSI mostrada nas Figuras A.2 (a), (b) e (c), da qual nota-se o seguinte:

(a) o ponto W tem as coordenadas  $(1/3, 1/3, 1/3)$ .

(b) um ponto P de cor arbitrária tem coordenadas (r,g,b)

(c) o vetor criado da origem até W é denotado por w. Similarmente, os vetores da origem até  $P_R$  e até P são denotados  $p_R$  e p, respectivamente.

(d) as linhas  $P_iQ_i$ ,  $i = R$ ,  $G$ ,  $B$ , intersectam-se em W por construção.

(e) deixando r<sub>0</sub>=R/I, g<sub>0</sub>=G/I e b<sub>0</sub>=B/I, onde I é dado na Equação (2.5), vemos da Figura A.2(a) que P<sub>R</sub>Q<sub>R</sub> é o "locus" dos pontos ( $r_0$ ,  $g_0$ ,  $b_0$ ) para os quais  $g_0=b_0$ . Similarmente,  $r_0=g_0$ ao longo de  $P_BQ_B$ , e r<sub>0</sub>=b<sub>0</sub> ao longo de P<sub>G</sub>Q<sub>G</sub>.

(f) qualquer ponto na região plana limitada pelo triângulo  $P_RQ_RP_G$  tem g<sub>0</sub> $\geq b_0$ . Qualquer ponto na região limitada pelo triângulo  $P_RQ_RP_B$  tem  $b_0 \ge g_0$ . Por isso a linha  $P_RQ_R$  separa a região g<sub>0</sub>>b<sub>0</sub> da região g<sub>0</sub><br/>b<sub>0</sub>. Similarmente P<sub>G</sub>Q<sub>G</sub> separa a região b<sub>0</sub>>r<sub>0</sub> da região b<sub>0</sub><r0, e  $P_BQ_B$  separa a região g<sub>0</sub>>r<sub>0</sub> da região g<sub>0</sub><r0.

(g) para i=R, G ou B,  $|WQ_i| / |P_iQ_i| = 1/3$  e  $|WP_i| / |P_iQ_i| = 2/3$ , onde  $|arg|$  denota o comprimento do argumento.

(h) por definição o setor RG é a região limitada por WPRPG, o setor GB é a região limitada  $WP<sub>G</sub>P<sub>B</sub>$ , e o setor BR é a região limitada por  $WP<sub>B</sub>P<sub>R</sub>$ .

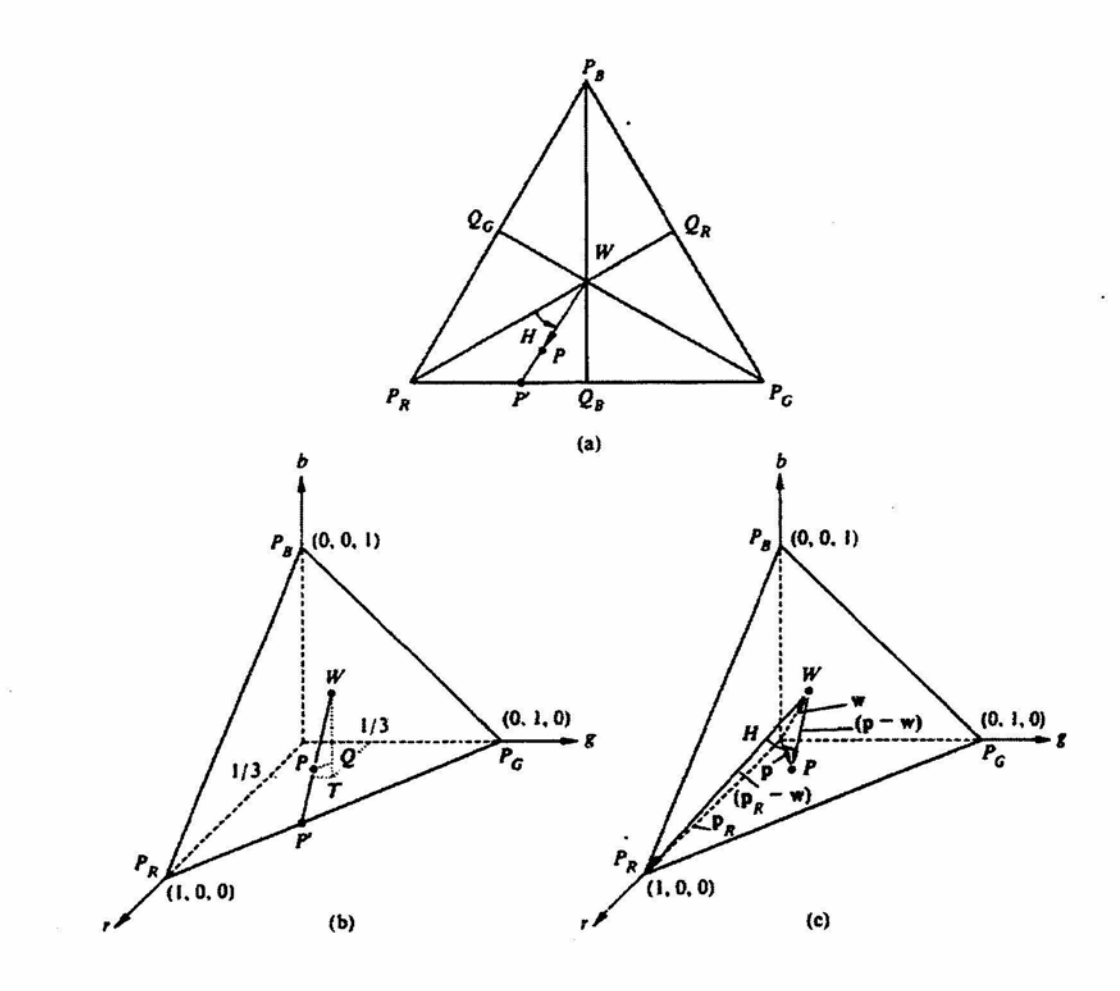

Fig. A.2 Detalhes do triângulo de cor HSI necessário FONTE: modificada de Gonzales e Woods (1992, p.232)

Com referência a Figura A.2 (a), a matiz de uma cor arbitrária é definida pelo ângulo entre os segmentos de linha  $WP_R$  e WP ou, na forma vetorial (Figura A.2 (c), pelo ângulo entre os vetores ( $\mathbf{p}_R - \mathbf{w}$ ) e ( $\mathbf{p} - \mathbf{w}$ ). Por exemplo, como estabelecido antes,  $H = 0^\circ$  corresponde ao vermelho,  $H = 120^{\circ}$  corresponde ao verde, e assim por diante. Se bem que o ângulo H poderia ser medido com respeito a qualquer linha passando por W, medindo matiz com respeito ao vermelho é convenção. Em geral, a seguinte equação é válida para  $0^{\circ} \leq H \leq$  $180^{\circ}$ :

$$
(\mathbf{p}\cdot\mathbf{w}).(\mathbf{p}_\mathbf{R}\cdot\mathbf{w}) = ||\mathbf{p}\cdot\mathbf{w}|| ||\mathbf{p}_\mathbf{R}\cdot\mathbf{w}|| \cos H \qquad (2.6)
$$

onde  $(x)(y) = x^T y = |x| |y| |y|$  cosH denota o produto interno de dois vetores, e a bana dupla denota a norma do argumento do •vetor. O problema agora é expressar o resultado em termos de um conjunto de RGB primários.

Das condições (a) e (b),

$$
\|\mathbf{p} - \mathbf{w}\| = \left[ \left( \mathbf{r} - \frac{1}{3} \right)^2 + \left( \mathbf{g} - \frac{1}{3} \right)^2 + \left( \mathbf{b} - \frac{1}{3} \right)^2 \right]^{1/2}
$$
(2.7)

Porque o comprimento de um vetor **a** com componentes  $a_1$ ,  $a_2$  e  $a_3$  é  $\|\mathbf{a}\| = [a_1^2 + a_2^2 + a_3^2]$  $a_3^2$ <sup>1/2</sup>. Substituindo nas Equações (2.1) - (2.3) para r, g e b em (2.7) e simplificando teremos:

$$
||p - w|| = \left[ \frac{9(R^2 + G + B)^{-3}(R + G + B)^2}{9(R + G + B)^2} \right]^{1/2}
$$
\n(2.8)

Como os vetores  $P_R$  e W estendem-se da origem para os pontos  $(1,0,0)$  e  $(1/3,1/3,1/3)$ respectivamente.

$$
\|\boldsymbol{p}_{\rm r} - \boldsymbol{w}\| = \left(\frac{2}{3}\right)^{\frac{1}{2}}\tag{2.9}
$$

Tendo em vista que para dois vetores  $\mathbf{a} \in \mathbf{b}$ ,  $\mathbf{a} \cdot \mathbf{b} = \mathbf{a}^T \cdot \mathbf{b} = a_1b_1 + a_2b_2 + a_3b_3$ 

$$
(\mathbf{p} - \mathbf{w})(\mathbf{p}_r - \mathbf{w}) = \frac{2}{3}\left(r - \frac{1}{3}\right) - \frac{1}{3}\left(g - \frac{1}{3}\right) + \frac{1}{3}\left(b - \frac{1}{3}\right) = \frac{2R - G - B}{3(R + G + B)}
$$
(2.10)

Da Equação (2.6), temos:

$$
H = \cos^{-1} \left[ \frac{(p - w)(p_{R} - w)}{\|p - w\| \|p_{R} - w\|} \right]
$$
\n(2.11)

Substituindo as equações (2.8)-(2.10) na equação (2.11), e simplificando teremos a dedução da expressão para H em termos de R,G,B

$$
H = \cos^{-1}\left\{\frac{\frac{1}{2}[(R-G) + (R-B)]}{[(R-G)^{2} + (R-B)(G-B)]^{1/2}}\right\}
$$
(2.12)

A Equação (2.12) tem os valores de H para o intervalo  $0^0 \le H \le 180^0$ . Se  $b_0 > g_0$ , então H pode ser maior que  $180^0$ . Sempre que  $b_0 > g_0$ , nós faremos H = 360<sup>0</sup> - H, as vezes a expressão para matiz é expressa em termos da tangente, para isso usamos a identidade trigonométrica cos<sup>-1</sup>(x) = 90<sup>0</sup> - tang <sup>-1</sup>(x/ $\sqrt{1-x^2}$ )Hoje em dia a Equação (2.12) não somente é simples de visualização, mas em termos de implementação.

O próximo passo é para buscarmos uma expressão para S em termos dos valores de RGB, para isso voltamos a Figura A.2 (a) e (b) , porque a saturação de uma cor é o grau dessa cor a ser diluída pelo branco. Da Figura A.2(a) a saturação S, da cor no ponto P é dada pela razão entre | WP|/ | WP'|, onde P' é obtido estendendo linha WP até a interceptar o lado da aresta do triângulo.

Com referência a Figura A.2(b) temos que 7: de *P* até *WP* paralelo ao plano r,g. Então

$$
S = \frac{|WP|}{|WP|} = \frac{|WQ|}{|WT|} = \frac{|WT| - |QT|}{|WT|}
$$
\n(2.13)

Onde o segundo passo resulta da semelhança entre os triângulos. Desde que  $|WT| = 1/3$  e  $|QT| = b$  em setor exibido:

 $S = 3\frac{1}{2} -$ 3 )

 $= 1 - 3b$ 

 $=1-b<sub>o</sub>$  (2.14)
Onde o último passo resulta da Equação (2.4) e condição (e). Também percebemos que  $b_0 =$  $min(r_0, g_0, b_0)$  no setor do RGB, na verdade um argumento semelhante para mostrar uma única relação

$$
S = 1 - \min(r_0, g_0, b_0)
$$
  
=  $1 - \frac{3}{(R + G + B)} [\min(R, G, B)]$  (2.15)

É verdadeira a generalização para qualquer ponto situado dentro do triângulo IHS.

Os resultados para obtermos o HSI nos valores limites [0,1] vindo do RGB valem nos limites exatamente.

$$
I = \frac{1}{3}(R + G + B)
$$
 (2.16)

 $S = 1 - \frac{3}{(R + G + B)} [\min(R, G, B)]$  (2.17)

$$
H = \cos^{-1}\left\{\frac{1/2[(R-G) + (R-B)]}{[(R-G)^2 + (R-G)(G-B)]^{1/2}}\right\}
$$
\n(2.18)

Onde podemos perceber com indicação  $H = 360^0 - H$ 

Se  $(B/I)$  >  $(G/I)$ . Em ordem para normalizar a matiz para o limite [0,1] nós temos H = H/360<sup>0</sup>. Finalmente se S = 0, da Equação (2.13) | WP| deve ser igual a zero, significando que W e P estão no mesmo ponto, significando o modelo para definir H. A matiz não é definida quando a saturação for zero. Igualmente das Equações (2.16) e (2.17) a saturação é indefinida se I= 0.